#### **Diplomová práce**

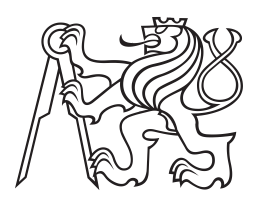

**České vysoké učení technické v Praze**

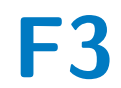

**F3 Fakulta elektrotechnická**

# **Návrh a simulace větrné elektrárny**

**Bc. Lukáš Červený**

**Vedoucí: Ing. Petr Kočárník, Ph.D. Studijní program: Elektrotechnika, energetika a management Specializace: Elektroenergetika Květen 2023**

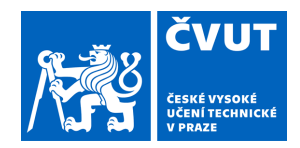

# ZADÁNÍ DIPLOMOVÉ PRÁCE

## **I. OSOBNÍ A STUDIJNÍ ÚDAJE**

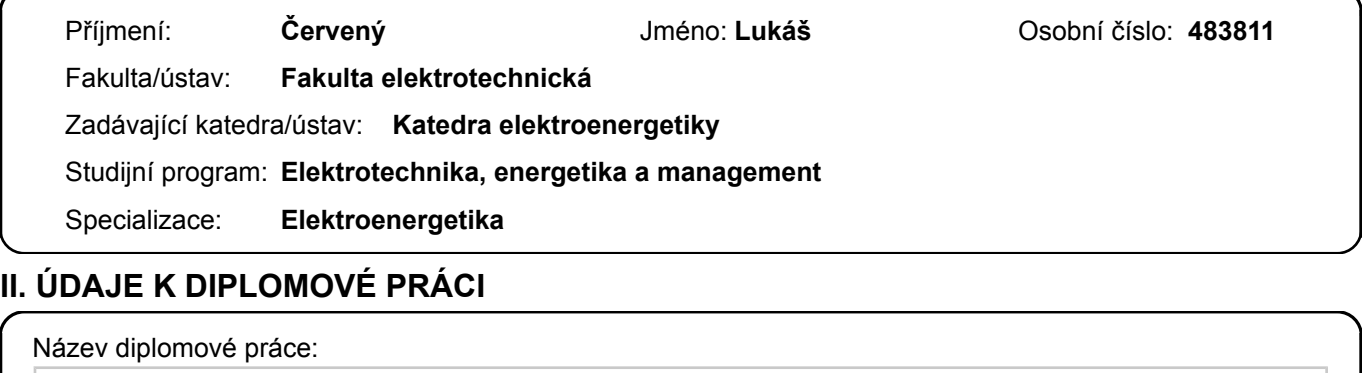

**Návrh a simulace větrné elektrárny** 

Název diplomové práce anglicky:

**Design and simulation of wind power plant** 

Pokyny pro vypracování:

1. Proveďte rešerši metody BEMT pro návrh vrtule.

- 2. Sestavte program pro návrh vrtule větrné elektrárny metodou BEMT.
- 3. Sestavte simulační model větrné elektrárny s dvojitě napájeným asynchronním generátorem.

Seznam doporučené literatury:

Schmitz,S.: Aerodynamics of Wind Turbines, Wiley, 2020 Burton,T., Sharpe,D., Jenkins,N.: Wind Energy Handbook, Wiley, 2008 Katz,J., Plotkin,A.: Low-Speed Aerodynamics, Cambridge University Press, 2001 Quang,N.,P., Dittrich, J.,A.: Vector Control of Three-Phase AC Machines, Springer, 2016

Jméno a pracoviště vedoucí(ho) diplomové práce:

**Ing. Petr Kočárník, Ph.D. katedra elektrických pohonů a trakce FEL** 

Jméno a pracoviště druhé(ho) vedoucí(ho) nebo konzultanta(ky) diplomové práce:

Datum zadání diplomové práce: **14.02.2023** Termín odevzdání diplomové práce: **26.05.2023** 

Platnost zadání diplomové práce: **22.09.2024** 

\_\_\_\_\_\_\_\_\_\_\_\_\_\_\_\_\_\_\_\_\_\_\_\_\_\_\_ \_\_\_\_\_\_\_\_\_\_\_\_\_\_\_\_\_\_\_\_\_\_\_\_\_\_\_ \_\_\_\_\_\_\_\_\_\_\_\_\_\_\_\_\_\_\_\_\_\_\_\_\_\_\_ Ing. Petr Kočárník, Ph.D. podpis vedoucí(ho) práce

doc. Ing. Zdeněk Müller, Ph.D. podpis vedoucí(ho) ústavu/katedry

prof. Mgr. Petr Páta, Ph.D. podpis děkana(ky)

## **III. PŘEVZETÍ ZADÁNÍ**

Diplomant bere na vědomí, že je povinen vypracovat diplomovou práci samostatně, bez cizí pomoci, s výjimkou poskytnutých konzultací. Seznam použité literatury, jiných pramenů a jmen konzultantů je třeba uvést v diplomové práci.

Datum převzetí zadání **Podpis studenta** Podpis studenta

.

## **Poděkování**

Děkuji panu doktoru Petru Kočárníkovi za svědomité vedení práce, praktické rady, doporučenou literaturu a především pak za cennou zpětnou vazbu při testování vzniklého počítačového programu.

# **Prohlášení**

Prohlašuji, že jsem předloženou práci vypracoval samostatně a že jsem uvedl veškeré použité informační zdroje v souladu s Metodickým pokynem o dodržování etických principů při přípravě vysokoškolských závěrečných prací.

V Praze, 26. května 2023

## **Abstrakt**

Práce shrnuje postup nalezení provozního stavu větrné turbíny metodou známou jako blade element momenthum theory (BEMT). Připomíná klíčové pojmy a ukazuje několik způsobů řešení. Prakticky je metoda včetně tří numerických algoritmů implementována v multiplatformním počítačovém programu napsaném v jazyce C++ s grafickým uživatelským rozhraním využívajícím otevřený framework wxWidgets. Program následně slouží k návrhu modelové turbíny o výkonu 2 MW. Navržená turbína umožňuje regulaci pitch. Dále práce představuje zjednodušený model provozu větrné elektrárny v různých větrných podmínkách vytvořený v prostředí MATLAB Simulink. Modelová elektrárna využívá dvojitě napájený asynchronní generátor, pomocí něhož je v součinnosti s regulací pitch řízena.

**Klíčováslova:** větrná turbína, návrh listu, numerické metody, uživatelské rozhraní, Simulink

**Vedoucí:** Ing. Petr Kočárník, Ph.D.

## **Abstract**

The thesis summarizes the procedure of finding a wind turbine's operating point using the blade element momenthum theory (BEMT). Crucial concepts are discussed, and several methods of solution are shown. The method, including three numerical algorithms, is implemented in a multiplatform computer program written in C++ language with a graphical user interface created using wxWidgets open source framework. The program is later used to design a sample turbine of 2 MW power. The designed turbine can be pitch regulated. The thesis also presents a simplified model of the wind turbine operation under variable wind conditions created in MATLAB Simulink workspace. The power plant is driven by a doubly-fed asynchronous generator, which, in cooperation with the pitch control, enables the turbine regulation.

**Keywords:** wind turbine, blade design, numerical methods, user interface, Simulink

**Title translation:** Design and simulation of wind power plant

# **Obsah**

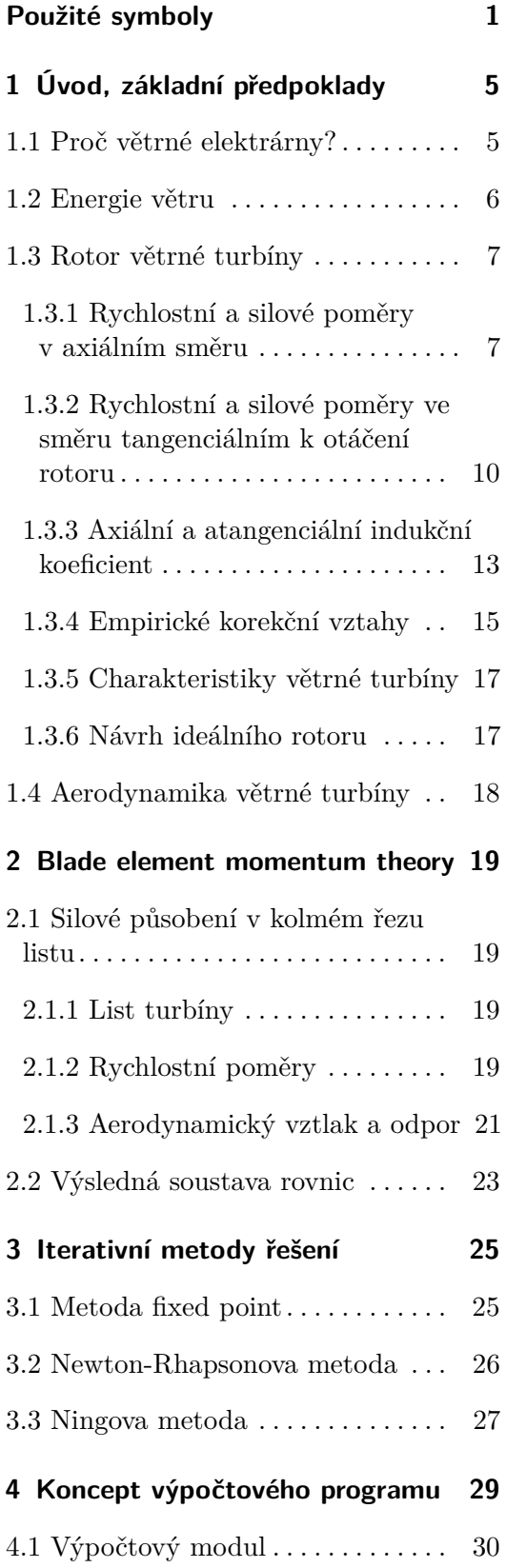

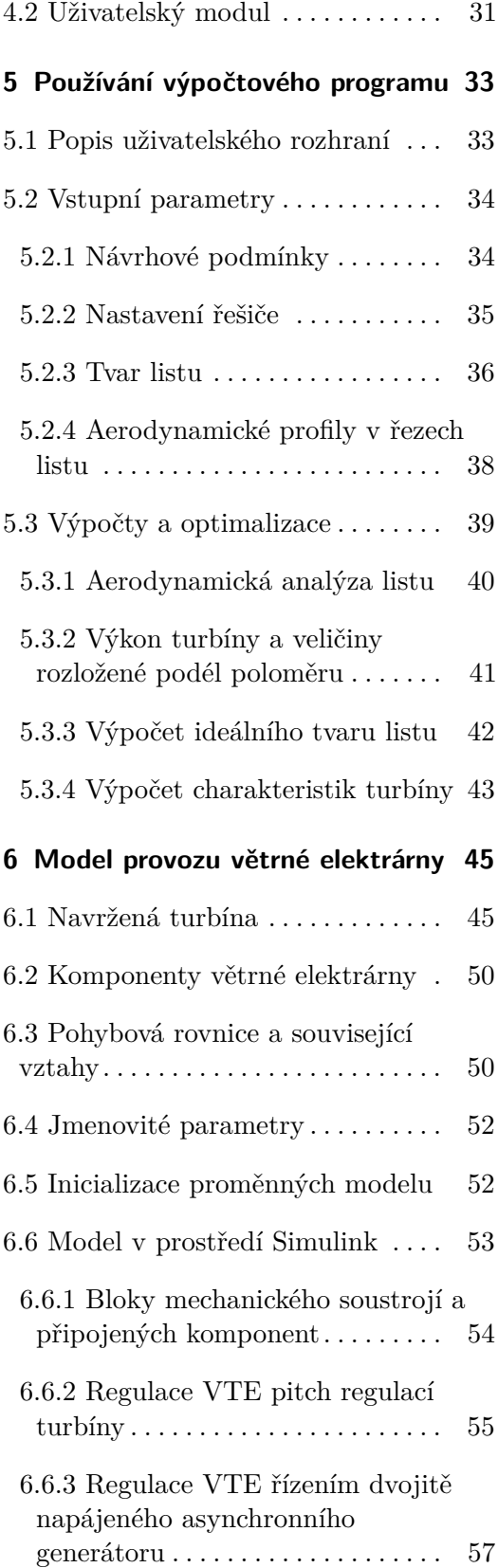

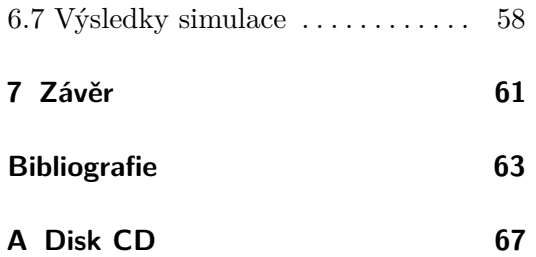

# <span id="page-8-0"></span>**Použité symboly**

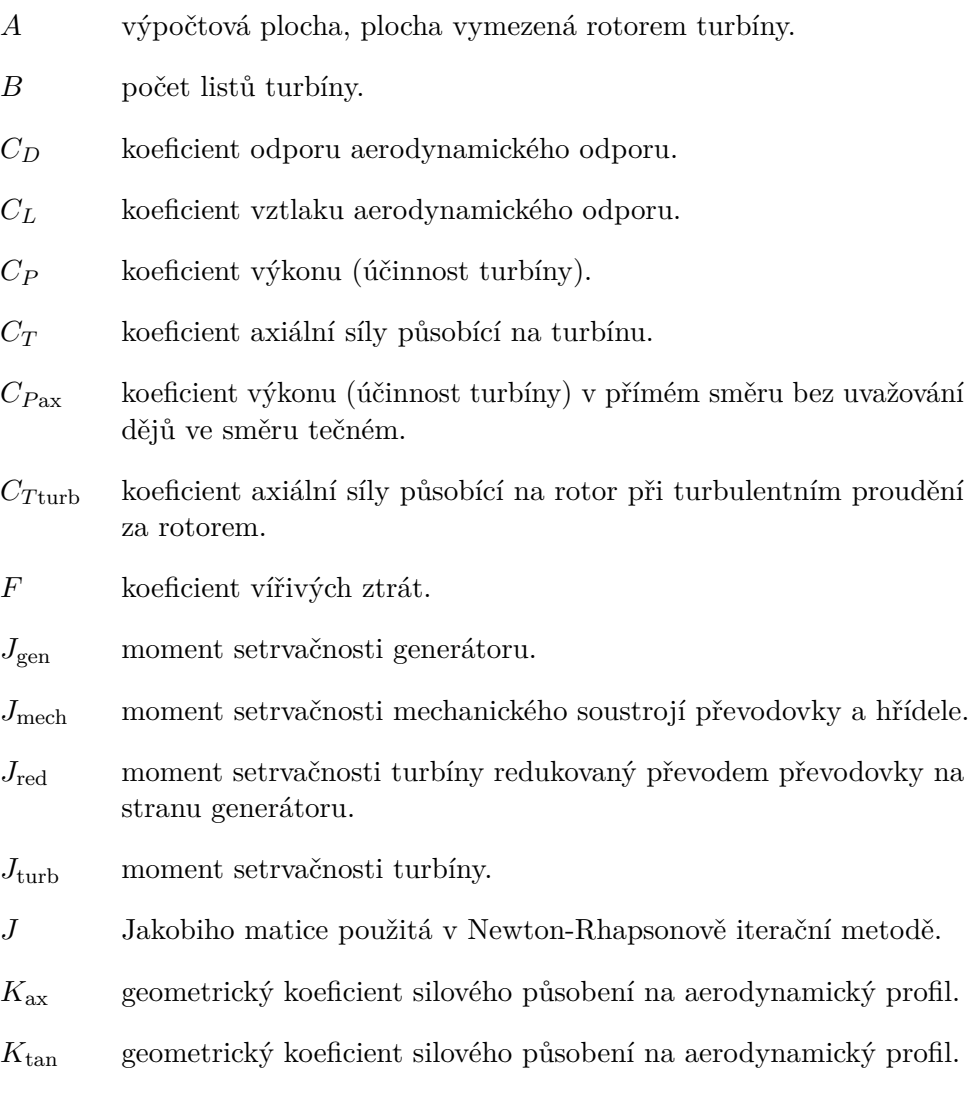

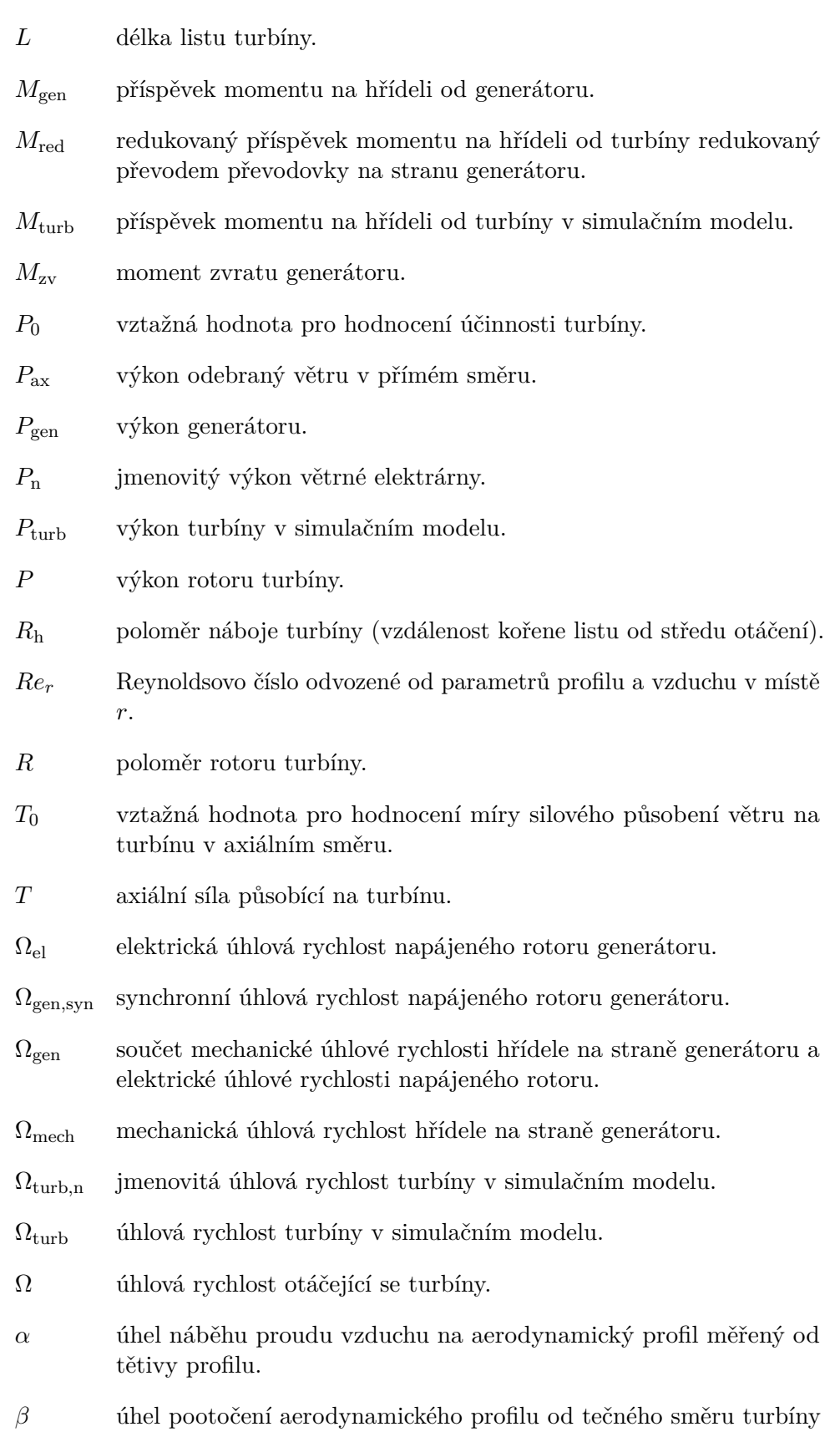

**............................................**

okolo osy listu - kroucení listu.

**............................................**

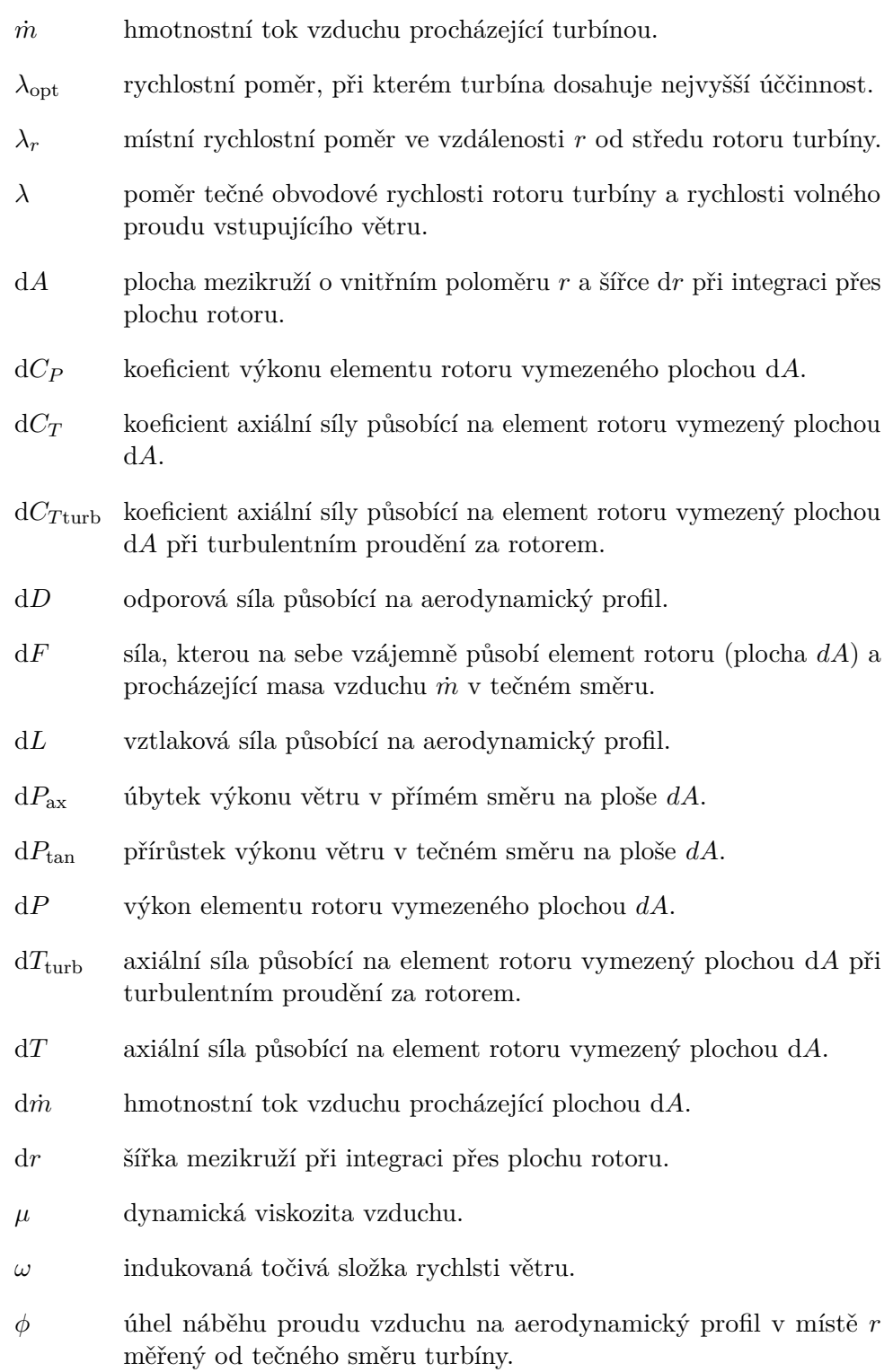

 $\rho$ hustota vzduchu.

# **............................................**

- *σ<sup>r</sup>* poměr plochy vyplněné listy rotoru v rámci elementu *dA*.
- *θ* úhel natočení listů turbíny okolo spojnice aerodynamických středů tvořících profilů při regulaci pitch.
- *a* ′ tečný indukční faktor.
- *a* přímý indukční faktor.
- *c* délka tětivy aerodynamického profilu.
- $k_{\rm r}$  relaxační faktor iterativních metod řešení soustavy rovnic.
- *m*<sub>b</sub> hmotnost jednoho listu turbíny.
- *m*<sub>h</sub> hmotnost náboje (středu) turbíny.
- *p*<sup>p</sup> počet pólů generátoru.
- *p* převod převodovky.
- *r* výpočtový poloměr v rámci plochy rotoru.
- *s*zv skluz zvratu generátoru.
- *s* skluz generátoru.
- *v*<sub>0</sub> rychlost volného proudu vzduchu před turbínou.
- *v*<sub>1</sub> rychlost volného proudu vzduchu za turbínou.
- $v_r$  rychlost náběhu proudu vzduchu na aerodynamický profil v místě  $r$ .
- *v* rychlost větru procházejícího plochou rotoru v axiálním směru.
- *x* souřadnice na listu rotoru o velikosti vzdálenosti od středu ekvivalentní s *r*.

# <span id="page-12-0"></span>**Kapitola 1**

# **Úvod, základní předpoklady**

## <span id="page-12-1"></span>**1.1 Proč větrné elektrárny?**

Trendem v elektroenergetice posledních let je opouštění výroby elektrické energie z neobnovitelných zdrojů, především ukončování spalování fosilních paliv, za probíhajícího hledání vhodných alternativ. Současný stav se dá považovat za výsledek politických a ekonomických tlaků pramenících jednak z alarmujících vědeckých závěrů, jednak ze společenské nálady, individuálního přesvědčení a možná i módních trendů.

Jednou z cest je zajišťování nových zdrojů energie, z čehož nejambicióznějším projektům se věnuje pravděpodobně výzkum v oblasti jaderné fúze. Současně ovšem probíhá vylepšování technologií získávání energie ze zdrojů obnovitelných, kterými jsou především vodní zdroje, sluneční záření a větrná energie.

Celosvětově se instalovaný výkon obnovitelných zdrojů energie (OZE) zvýšil mezi lety 2016 a 2021 o polovinu ze 2 TW na 3 TW. Zatímco podíl vodních elektráren na složení OZE klesl z 56 % na 40 %, větší pozici získaly zdroje solární a větrné. Instalovaný solární výkon se téměř zdvojnásobil na podíl 28 % instalovaného výkonu OZE. Podíl větrných elektráren překročil jednu čtvrtinu a v roce 2021 se globálně pohyboval na hodnotě 27 %. S 38% podílem OZE na celkovém globálním instalovaném výkonu všech elektráren tak větrné turbíny představují 10% podíl z celkového instalovaného výkonu všech elektráren. Jedná se tedy o podobnou kapacitu, jakou mají solární zdroje, které jsou zastoupeny 11 % [\[1,](#page-70-1) [2,](#page-70-2) [3\]](#page-70-3).

Důležitým faktem je, že od roku 2012 s výjimkou roku 2014 převažuje nově instalovaný výkon OZE nad nově instalovaným výkonem elektráren využívajících jiné zdroje. v roce 2021 byl podíl OZE na nově instalovaných zdrojích dokonce 81% [\[3\]](#page-70-3). Do instalace výkonu z OZE a tím i do stavby nových větrných elektráren (VTE) plynou velké investice. Například ve Spojených státech byly v roce 2021 nově vybudovány VTE o výkonu 13,4 GW za 20 mld. dolarů. Větrná energie v tomto roce představovala 9,1 % z celkové vyrobené elektrické energie v zemi [\[4\]](#page-70-4).

Česká republika disponuje VTE s podílem 2 % z celkového instalovaného výkonu všech zdrojů. Větrná energie však představovala v roce 2021 pouze 1 % z veškeré vyrobené elektrické energie [\[5\]](#page-70-5). Pro srovnání Irsko, Portugalsko, Španělsko, Německo a Spojené království vyrobí z větru více než 20 % elektrické energie, Dánsko pak dokonce 44 % [\[4\]](#page-70-4).

Pochopitelně záleží na stabilních větrných podmínkách a dalších ovlivňujících faktorech, avšak z výše uvedených statistik plyne, že existuje potenciál pro rozvoj VTE, a to nejen v naší zemi. Ovšem Česká republika, má-li bezpečně zvládnout odstavení elektráren spalujících fosilní paliva, na kterých je závislá ze 49 % [\[5\]](#page-70-5), musí hledat alternativní zdroje energie a je možné, že větší instalace výkonu VTE bude jednou z cest.

### <span id="page-13-0"></span>**1.2 Energie větru**

To, co se obecně označuje jako vítr, je ve skutečnosti proudění vzduchu vznikající v důsledku nerovnoměrného rozložení tlaku v atmosféře. Rozdíl tlaků je způsoben především rozdílem teplot vzniklým ať už v důsledku nerovnoměrného ohřevu povrchu Země či v důsledku oceánských proudů. Výskyt větru a jeho vlastnosti v určité lokalitě a v různé výšce nad zemí jsou ovlivněny mnoha proměnnými. Kumulativní energie daná proměnlivými větrnými podmínkami je předmětem statistiky [\[6\]](#page-70-6), pro účely demonstrovaného návrhu větrné turbíny a získání základní představy o jejím energetickém výnosu v určité lokalitě proto dobře poslouží data z některé z on-line aplikací, například Global Wind Atlas [\[7\]](#page-70-7).

Vstupním předpokladem pro odvození poměrů v turbíně je rovnoměrné vzdušné proudění s nízkou intenzitou turbulence. Proud vzduchu vstupuje do kontrolní oblasti rychlostí *v*. Vymezenou plochou *A* projde za čas *dt* masa vzduchu o objemu *dV* popsaná vztahem

<span id="page-13-1"></span>
$$
dV = Avdt.
$$
 (1.1)

Zahrnutím hustoty vzduchu *ρ* do vztahu [1.1](#page-13-1) se získá element hmotnosti vzduchu d*m* prošlého plochou *A* za čas d*t*:

<span id="page-13-2"></span>
$$
dm = \rho Avdt. \tag{1.2}
$$

Kinetická energie d*E* této masy vzduchu je popsána vztahem

$$
dE = \frac{1}{2}v^2 dm.
$$
\n(1.3)

**.................................** 1.3. Rotor větrné turbíny

Tok kinetické energie vzduchu d*E/*d*t* pak představuje teoreticky využitelný výkon větru na ploše *A*:

<span id="page-14-3"></span>
$$
\frac{\mathrm{d}E}{\mathrm{d}t} = \frac{1}{2}v^2 \dot{m},\tag{1.4}
$$

kde hmotnostní tok vzduchu  $\dot{m} = dm/dt = \rho Av$  podle vztahu [1.2.](#page-13-2)

Použitou geometrii znázorňuje obrázek [1.1.](#page-14-2)

<span id="page-14-2"></span>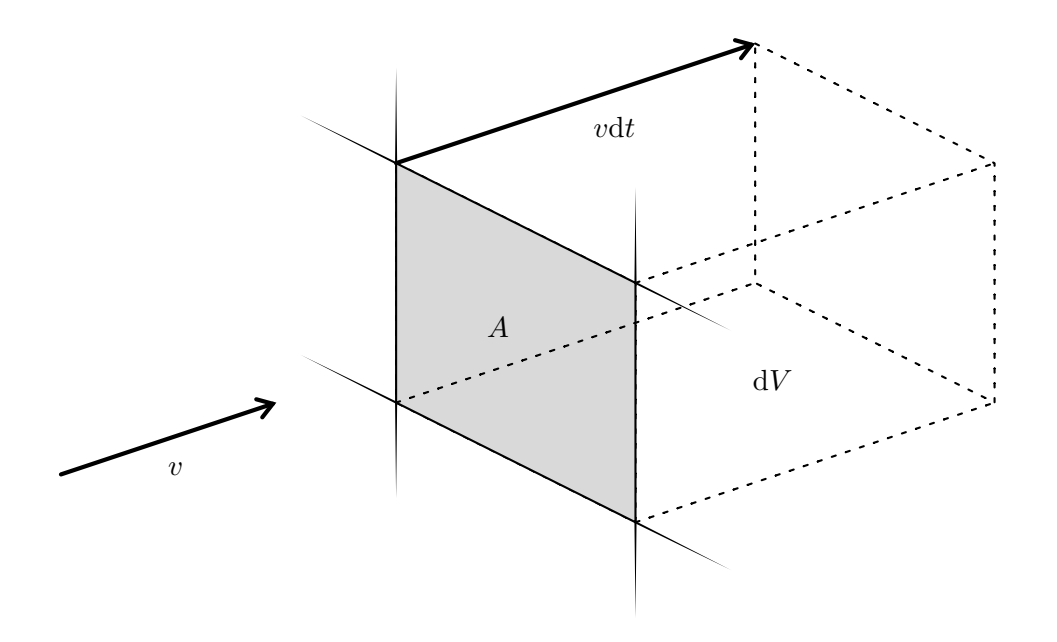

**Obrázek 1.1:** Kontrolní oblast s vyznačenou rychlostí větru *v*, objemem vzduchu d*V* a plochou *A*, k níž jsou výpočty vztaženy.

## <span id="page-14-0"></span>**1.3 Rotor větrné turbíny**

#### <span id="page-14-1"></span>**1.3.1 Rychlostní a silové poměry v axiálním směru**

Pro výpočty modelující větrnou turbínu s vodorovnou osou otáčení je vhodné jako referenční plochu *A* uvažovat průřez disku rotoru. Turbína přeměňuje část toku kinetické energie protékajícího vzduchu na tok mechanické práce, tedy výkon *P* na hřídeli. Změna hybnosti procházejícího vzduchu se pak projeví jako axiální síla *T* působící na turbínu.

Kontrolní plochou rotoru prochází v axiálním směru (tedy v ose otáčení turbíny) hmotnostní tok vzduchu o velikosti *m*˙ . Je přímo úměrný rychlosti větru procházejícího plochou rotoru *v*, která ovšem není shodná s rychlostí větru v dostatečné vzdálnosti před turbínou *v*0. Rotor odebírá procházejícímu vzduchu kinetickou energii a mění jeho hybnost, z čehož plyne, že rychlost před rotorem *v*<sup>0</sup> bude odlišná od rychlosti za rotorem, která bude označena *v*1. Rychlost vzduchu v rovině rotoru *v* se pohybuje mezi těmito dvěma rychlostmi, jak bude ukázáno později.

Vyjádřením rovnice [1.4](#page-14-3) pro stav před turbínou (axiální rychlost větru  $v_0$ ) a za turbínou (axiální rychlost větru *v*1) a jejich následným odečtením je získán tok kinetické energie *P*ax, který je soustavně odebírán větru v axiálním směru a představuje první kvantifikaci teoreticky dosažitelného výkonu turbíny (za předpokladu, že vzduch se před rotorem pohybuje přímočaře):

<span id="page-15-1"></span>
$$
P_{\rm ax} = \frac{1}{2}\dot{m}(v_0^2 - v_1^2). \tag{1.5}
$$

Axiální síla vzduchu *T* působící na turbínu odpovídá časové změně hybnosti procházející masy vzduchu z rychlosti *v*<sup>0</sup> na *v*1:

<span id="page-15-0"></span>
$$
T = \dot{m}(v_0 - v_1). \tag{1.6}
$$

Vynásobením rovnice [1.6](#page-15-0) rychlostí větru v rovině rotoru *v* je získán jiný vztah pro výpočet *P*ax. Jeho porovnáním se vztahem [1.5](#page-15-1) je odvozena nová rovnice popisující vztah mezi rychlostmi *v*0, *v* a *v*1:

<span id="page-15-2"></span>
$$
v = \frac{1}{2}(v_0 + v_1). \tag{1.7}
$$

Výpočty se nyní zredukovaly na pouhou jednu neznámou, kterou je buď rychlost větru v rovině turbíny *v* nebo rychlost větru za turbínou *v*1. Rychlostní poměry a veličiny vztažené k axiálnímu směru rychlosti větru jsou znázorněné na obrázku [1.2.](#page-16-0)

<span id="page-16-0"></span>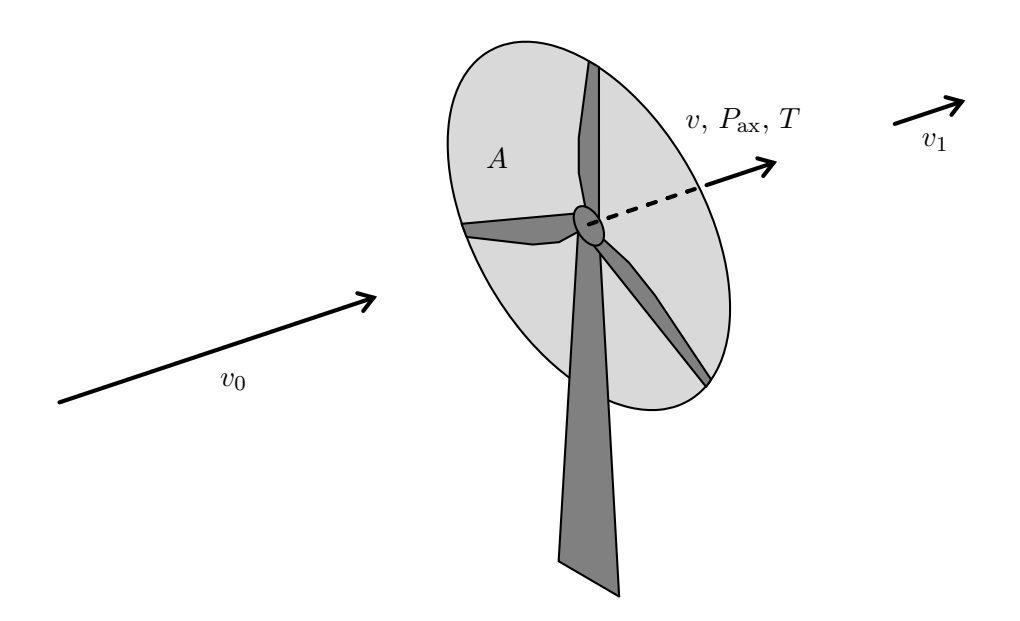

**Obrázek 1.2:** Plocha rotoru turbíny *A* s vyznačenou vstupní rychlostí větru  $v_0$ . Rotorem turbíny prochází vzduch o rychlosti *v* v axiálním směru. Rotor odebírá výkon v axiálním směru *P*ax a působí reakcí na axiální sílu *T*. Vítr je zpomalen na rychlost *v*1.

Účinnost turbíny vyjadřuje, jaká část z toku kinetické energie větru se přeměnila na výkon turbíny. Vztažné hodnoty pro určování účinnosti a koeficientu axiální síly jsou označeny *P*<sup>0</sup> a *T*<sup>0</sup> a vyjadřují je rovnice [1.8](#page-16-1) a [1.9.](#page-16-2)

<span id="page-16-1"></span>
$$
P_0 = \frac{1}{2}v_0^3 \rho A \tag{1.8}
$$

<span id="page-16-2"></span>
$$
T_0 = \frac{1}{2}v_0^2 \rho A \tag{1.9}
$$

Koeficient výkonu v přímém směru *CP*ax vyjadřuje, jaká by byla účinnost turbíny, kdyby se veškerý tok kinetické energie *P*ax odebraný větru v přímém směru přeměnil na výkon na hřídeli (v sekci [1.3.2](#page-17-0) bude ukázáno, že užitečný výkon je ve skutečnosti menší):

<span id="page-16-3"></span>
$$
C_{Pax} = \frac{P_{ax}}{P_0}.\tag{1.10}
$$

Podobně koeficient axiální síly *C<sup>T</sup>* ukazuje míru, s jakou axiální síla větru působí na turbínu:

<span id="page-16-4"></span>
$$
C_T = \frac{T}{T_0}.\tag{1.11}
$$

Dosazením vztahů [1.8,](#page-16-1) [1.9,](#page-16-2) [1.5,](#page-15-1) [1.6](#page-15-0) a [1.7](#page-15-2) do definic [1.10](#page-16-3) a [1.11](#page-16-4) se získají konkrétní vztahy pro výpočet koeficientů (rovnice [1.12](#page-17-1) a [1.13\)](#page-17-2).

<span id="page-17-1"></span>
$$
C_{Pax} = \frac{(v_0 + v_1)(v_0^2 - v_1^2)}{2v_0^3}
$$
\n(1.12)

<span id="page-17-2"></span>
$$
C_T = 1 - \left(\frac{v_1}{v_0}\right)^2 \tag{1.13}
$$

Faktem je, že pokud se provede v rovnici [1.12](#page-17-1) substituce  $v_1 = kv_0$ , má funkce na intervalu *k* ∈  $\langle 0; 1 \rangle$  maximum  $C_{Pax}(k = 1/3) = 0,593$ . Tato hodnota je všeobecně známá jako Betzův limit a udává předpoklad maximální teoreticky dosažitelné účinnosti turbíny pracující na principu odebírání kinetické energie větru v přímém směru.

#### <span id="page-17-0"></span>**1.3.2 Rychlostní a silové poměry ve směru tangenciálním k otáčení rotoru**

Předchozí teorie pracuje s předpokladem, že všechny děje se odehrávají v axiálním směru a nedochází k žádným silovým působením ve směrech jiných. Avšak konstruované turbíny pracují tak, že generovaný výkon vzniká v důsledku přítomnosti momentu síly a otáčení rotoru. Je proto třeba popsat točivé poměry v oblasti rotoru. Ze zákona zachování momentu hybnosti je zřejmé, že pokud má rotor turbíny vytvořit moment síly (síla představuje časovou změnu hybnosti), musí dojít ke změně momentu hybnosti procházejícího větru v opačném směru. To se projeví indukováním úhlové rychlosti *ω* procházející masy vzduchu *m*˙ proti směru úhlové rychlosti rotoru Ω (přesněji proti smyslu generovaného momentu).

Mezikružím uvnitř plochy rotoru s vnitřním poloměrem *r* a šířkou d*r* potom prochází masa vzduchu o velikosti d*m*˙ podobně jako podle rovnice [1.2,](#page-13-2) ovšem odpovídající ploše d*A* vymezené definovaným mezikružím:

<span id="page-17-3"></span>
$$
\text{d}\dot{m} = \rho v \text{d}A,\tag{1.14}
$$

kde

<span id="page-17-4"></span>
$$
dA = 2\pi r dr.
$$
 (1.15)

Uvažované mezikruží a úhlové rychlosti znázorňuje obrázek [1.3.](#page-18-0)

<span id="page-18-0"></span>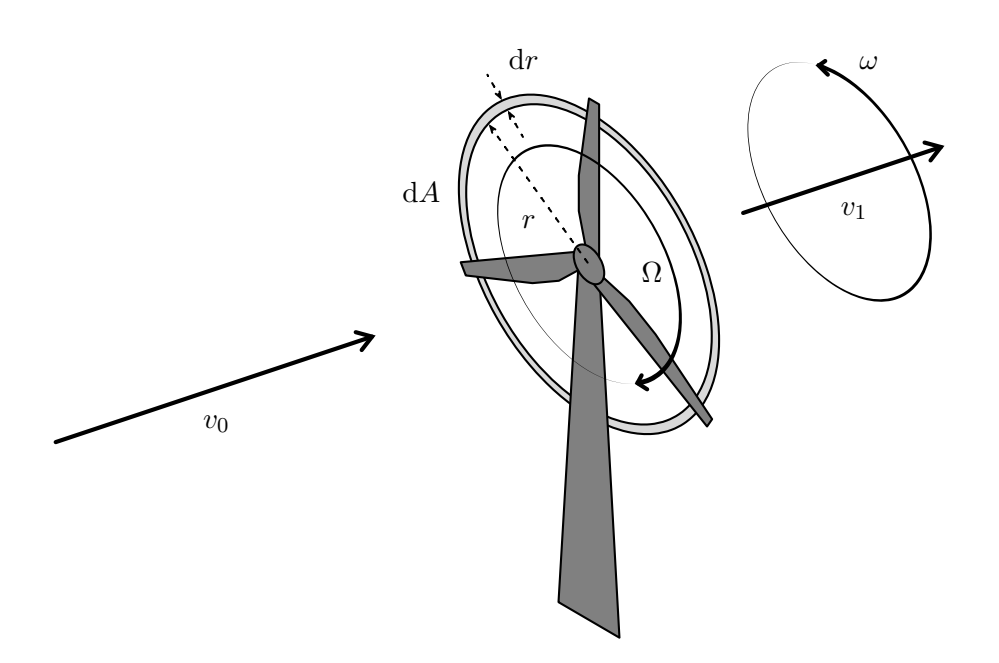

**Obrázek 1.3:** Plocha mezikruží d*A* s parametry *r* a d*r*. Rotor se otáčí úhlovou rychlostí Ω, rychlost větru v přímém směru je průchodem turbínou zmenšena z *v*<sup>0</sup> na *v*<sup>1</sup> a navíc je indukována otáčivá složka *ω*.

Nyní lze ze soustavy spojené s bodem na mezikruží o vnitřním poloměru *r* a šířce d*r* hledět na element rotoru jako na zařízení, které silově působí na procházející element proudu vzduchu d*m*˙ , čímž přeměňuje tok kinetické energie v axiálním směru d*P*ax na tok kinetické energie ve směru tangenciálním d*P*tan. Z pohledu rotoru otáčejícího se úhlovou rychlostí Ω do něj vstupuje vzduch s tečnou rychlostí Ω*r* (proti směru otáčení rotoru) a vystupuje s rychlostí  $(\Omega + \omega)r$  (viz obrázek [1.4\)](#page-19-0):

<span id="page-18-2"></span>
$$
dP_{tan} = \frac{1}{2} dm \left[ (\Omega + \omega)^2 r^2 - \Omega^2 r^2 \right]. \tag{1.16}
$$

Úbytek toku kinetické energie v axiálním směru je pak daný rychlostmi  $v_0$  a *v*<sup>1</sup> podobně jako v předchozí kapitole (vztah [1.5\)](#page-15-1):

<span id="page-18-1"></span>
$$
dP_{ax} = \frac{1}{2} dm(v_0^2 - v_1^2).
$$
 (1.17)

Veličiny d*P*ax a d*P*tan jsou definovány tak, že v normálním provozním stavu mají kladnou hodnotu. V prvním případě se však jedná o úbytek, ve druhém o přírůstek. Položením rovnosti  $dP_{ax} = dP_{tan}$ podle vztahů [1.17](#page-18-1) a [1.16](#page-18-2) a 1. Úvod, základní předpoklady

následnými algebraickými úpravami je získán vztah mezi přímými a tečnými rychlostmi:

<span id="page-19-1"></span>
$$
v_0^2 - v_1^2 = r^2 \omega (2\Omega + \omega).
$$
 (1.18)

Síla d*F*, kterou element rotoru působí na vzduch v tečném směru a jejíž reakce stojí za generovaným momentem a tím i výkonem v rotoru se rovná časové změně tečné složky hybnosti procházejícího větru:

<span id="page-19-2"></span>
$$
dF = d\dot{m}\omega r.
$$
 (1.19)

Boční průřez listem turbíny v místě protnutí s výpočtovým mezikružím o poloměru *r* je znázorněn na obrázku [1.4.](#page-19-0)

<span id="page-19-0"></span>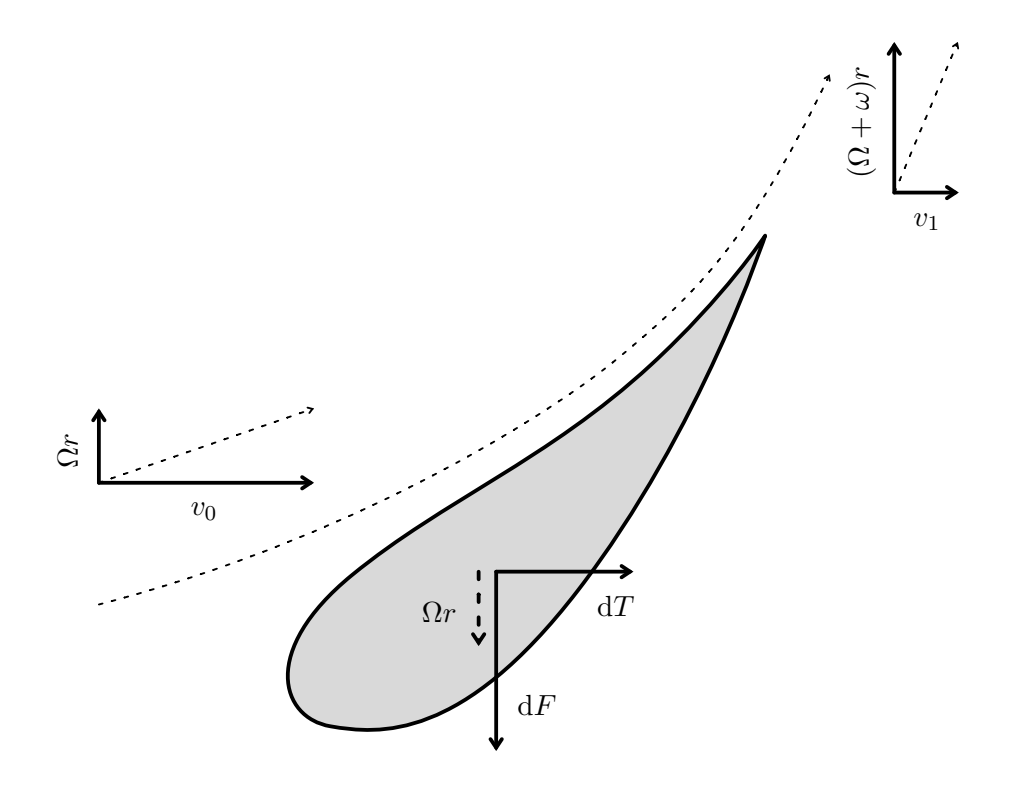

**Obrázek 1.4:** Kolmý řez elementem listu turbíny s vyobrazenou vstupní rychlostí větru a výstupní rychlostí větru (tenká přerušovaná čára) z pohledu souřadného systému spojeného s rotorem otáčejícím se úhlovou rychlostí Ω (odpovídající tečná obvodová rychlost z pohledu vnějšího souřadného systému je vyznačena silnou přerušovanou čarou). Změna hybnosti větru v tečném směru způsobuje tečné silové působení d*F* na element rotoru s důsledkem přítomnosti momentu síly a výkonu v otáčejícím se rotoru. Ekvivalentní silou v axiálním směru je element d*T*.

Výkon d*P* elementu plochy rotoru d*A* je pak rovný součinu momentu síly a úhlové rychlosti rotoru:

<span id="page-19-3"></span>
$$
dP = dFr\Omega = d\dot{m}\omega r^2 \Omega.
$$
 (1.20)

Z rovnice [1.18](#page-19-1) je patrné, že pokud se neindukuje žádná úhlová rychlost  $(\omega = 0)$  nedojde ke snížení axiální rychlosti větru  $(v_0 = v_1;$  stav  $v_0 = -v_1$ nemá fyzikální význam a bude diskutován později). Z rovnice [1.19](#page-19-2) vyplývá, že pak neexistuje vzájemné silové působení rotoru a masy procházejícího vzduchu, a rovnice [1.20](#page-19-3) ukazuje, že element výkonu rotoru je v důsledku nulový.

Vysvětlení lze podat také takové, že pokud neexistuje vzájemné tečné silové působení rotoru a procházejícího vzduchu (rotor se otáčí právě tak rychle, že nedochází k žádné silové interakci s proudem vzduchu), neexistuje moment síly a tím pádem ani výkon rotoru.

Výkon rotoru by neexistoval ani v případě, kdyby byl rotor zabrzděný. Moment síly by existoval, ovšem nulové otáčky by implikovaly nulový výkon rotoru.

Změna směru hybnostního toku vzduchu (tj. indukce úhlové rychlosti *ω*) se považuje za ztrátu, která snižuje účinnost turbíny pod Betzův limit ukázaný na konci části [1.3.1.](#page-14-1) Je proto výhodnější výkon turbíny zvyšovat otáčkami rotoru Ω než zvyšováním momentu v důsledku zvětšování indukované rychlosti vzduchu *ω* (viz limitní případ, kdy je rotor zabrzděný). Téma dále rozvádí [\[6\]](#page-70-6).

Jak vypadá rotující vzduch vycházející z rotoru turbíny je zachyceno na fotografii vyobrazené na obrázku [1.5.](#page-20-1)

<span id="page-20-1"></span>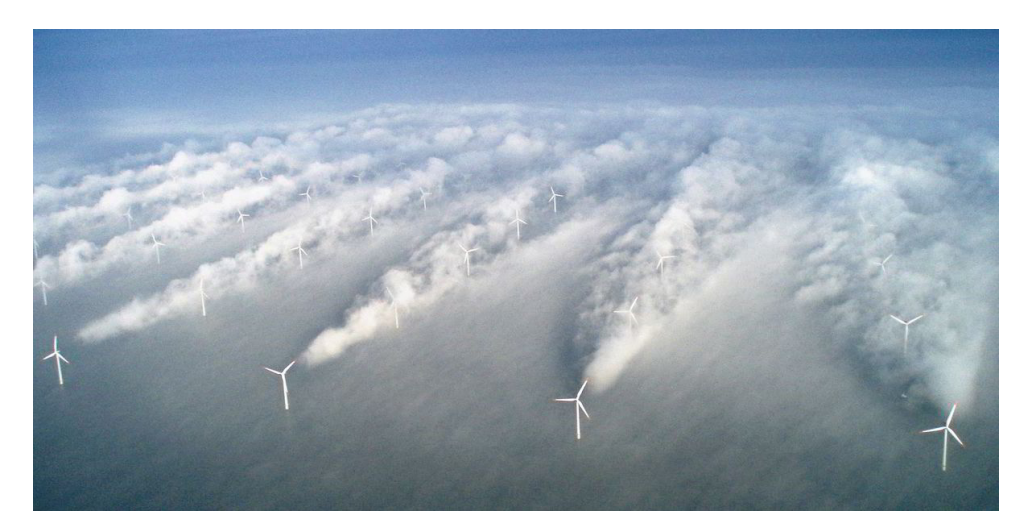

**Obrázek 1.5:** Rotující proud vzduchu za větrnými turbínami zvýrazněný přítomností zkondenzované vodní páry. Převzato z [\[8\]](#page-71-0).

#### <span id="page-20-0"></span>**1.3.3 Axiální a atangenciální indukční koeficient**

Obecně se pro vztahy mezi  $v$  (případně  $v_1$ ) a  $v_0$  resp. mezi  $\omega$  a  $\Omega$  zavádějí bezrozměrné přepočtové koeficienty označované jako indukční koeficienty v axiálním směru *a*, v tangenciálním směru *a* ′ . V případě turbíny (na rozdíl od vrtule) je vhodné zavést faktory podle [\[6\]](#page-70-6) (rovnice [1.21](#page-21-0) a [1.22\)](#page-21-1).

1. Úvod, základní předpoklady **..............................**

<span id="page-21-0"></span>
$$
a = 1 - \frac{v}{v_0} \tag{1.21}
$$

<span id="page-21-1"></span>
$$
a' = \frac{\omega}{2\Omega} \tag{1.22}
$$

Dosazením vztahů [1.21,](#page-21-0) [1.22](#page-21-1) a [1.7](#page-15-2) do rovnice [1.18](#page-19-1) je získán vztah mezi těmito dvěma indukčními faktory:

<span id="page-21-2"></span>
$$
\frac{a(1-a)}{a'(1+a')} = \left(\frac{\Omega r}{v_0}\right)^2.
$$
\n(1.23)

Veličina pod druhou mocninou na pravé straně rovnice [1.23](#page-21-2) se označuje jako místní rychlostní poměr *λ<sup>r</sup>* a je poměrnou částí obvodového rychlostního poměru (tip speed ratio - TSR) rotoru turbíny s poloměrem *R* označovaného  $λ$  bez indexu (rovnice [1.24](#page-21-3) a [1.25\)](#page-21-4).

<span id="page-21-3"></span>
$$
\lambda = \frac{\Omega R}{v_0} \tag{1.24}
$$

<span id="page-21-4"></span>
$$
\lambda_r = \frac{r}{R} \lambda \tag{1.25}
$$

Dosazením definovaných indukčních koeficientů [1.21](#page-21-0) a [1.22](#page-21-1) a definic [1.14](#page-17-3) a [1.15](#page-17-4) do vztahů [1.6](#page-15-0) a [1.20](#page-19-3) jsou získány klíčové vztahy pro výpočet výkonu d*P* a axiální síly d*T* elementu rotoru vymezeného plochou d*A* (rovnice [1.26](#page-21-5) a [1.27\)](#page-21-6).

<span id="page-21-5"></span>
$$
dP = 4a'(1-a)\rho v_0 \pi r^3 \Omega^2 dr \qquad (1.26)
$$

<span id="page-21-6"></span>
$$
dT = 4a(1 - a)\rho v_0^2 \pi r dr \qquad (1.27)
$$

Zavedením koeficientu výkonu *C<sup>P</sup>* podobně jako v případě definice [1.10](#page-16-3) v kombinaci se vztahem [1.26](#page-21-5) a užitím definice [1.11](#page-16-4) v kombinaci se vztahem [1.27](#page-21-6) jsou získány vztahy pro výpočet elementů koeficientu výkonu d*C<sup>P</sup>* a koeficientu axiální síly d*C<sup>T</sup>* (rovnice [1.28](#page-21-7) a [1.29\)](#page-21-8).

<span id="page-21-7"></span>
$$
dC_P = 8a'(1-a)\lambda_r \Omega dr \qquad (1.28)
$$

<span id="page-21-8"></span>
$$
dC_T = \frac{8a(1-a)}{r} dr \tag{1.29}
$$

Je nutné zmínit, že vztah [1.29](#page-21-8) dávající do souvislosti koeficienty *a* a *C<sup>T</sup>* neplatí vždy. Pro *a* = 0*,*5 má rychlost *v*<sup>1</sup> nulovou velikost a pro *a >* 0*,*5 je dokonce záporná (tedy směřuje zpět do rotoru). Takové hodnoty indikují, že za rotorem bude docházet k turbulentnímu zpětnému proudění.

Protože předpokladem pro výpočty v zavedeném modelu je proudění vzduchu s nízkou mírou turbulence, a to navíc v mezikružích, které se vzájemně v proudění neovlivňují [\[6\]](#page-70-6), je patrné, že pro takové hodnoty budou výpočty neplatné. v tomto případě, a to už pro *a >* 0*,*4, se používají empiricky získané vztahy více odpovídající reálným hodnotám.

#### <span id="page-22-0"></span>**1.3.4 Empirické korekční vztahy**

Jak již bylo zmíněno, protože rotor není ideální a je tvořen konečným počtem lopatek (listů) *B* konečné velikosti, dochází v oblasti turbíny k jevům spojeným se ztrátou vztlaku, které znepřesňují výpočet metodou BEMT. Místy, kde se tento stav nejvíce projevuje, jsou počátek a konec listu (u kořene a na špičce listu). V důsledku dochází ke ztrátám výkonu i axiální síly.

Ty mohou být jednoduše vystiženy zavedením ztrátového koeficientu *F* (anglicky tip loss factor), jehož hodnota je závislá na vzdálenosti *r* od středu rotoru. Touto hodnotou se vynásobí vztahy [1.26](#page-21-5) a [1.27,](#page-21-6) resp. [1.28](#page-21-7) a [1.29](#page-21-8) [\[6\]](#page-70-6).

Způsobů, jak určovat tyto ztráty existuje více. Moderní způsoby zahrnují empirické vztahy využívající parametry založené na měřených datech [\[6\]](#page-70-6). Pro účely této aplikace postačí použití Glauertova vztahu [1.30](#page-22-1) zohledňujícího ztráty u kořene listu v blízkosti náboje rotoru (anglicky hub) o poloměru *R*<sup>h</sup> a na konci listu, tedy v místě s poloměrem *R*. Úhel *ϕ* souvisí s rychlostními poměry v rotoru a bude vysvětlen v části [2.1.2.](#page-26-3)

<span id="page-22-1"></span>
$$
F = \frac{4}{\pi^2} \arccos \left\{ \exp \left[ \frac{-B(r - R_h)}{2R_h \sin \phi} \right] \right\} \arccos \left\{ \exp \left[ \frac{-B(R - r)}{2r \sin \phi} \right] \right\} \tag{1.30}
$$

Příklad průběhu ztrátového koeficientu *F* podél poloměru rotoru vyjádřeného bezrozměrně jako *x/R*, kde *x* je jen jiné značení pro vzdálenost bodu od středu rotoru (ekvivalent pro *r*) je vykreslen na obrázku [1.6.](#page-23-0)

<span id="page-23-0"></span>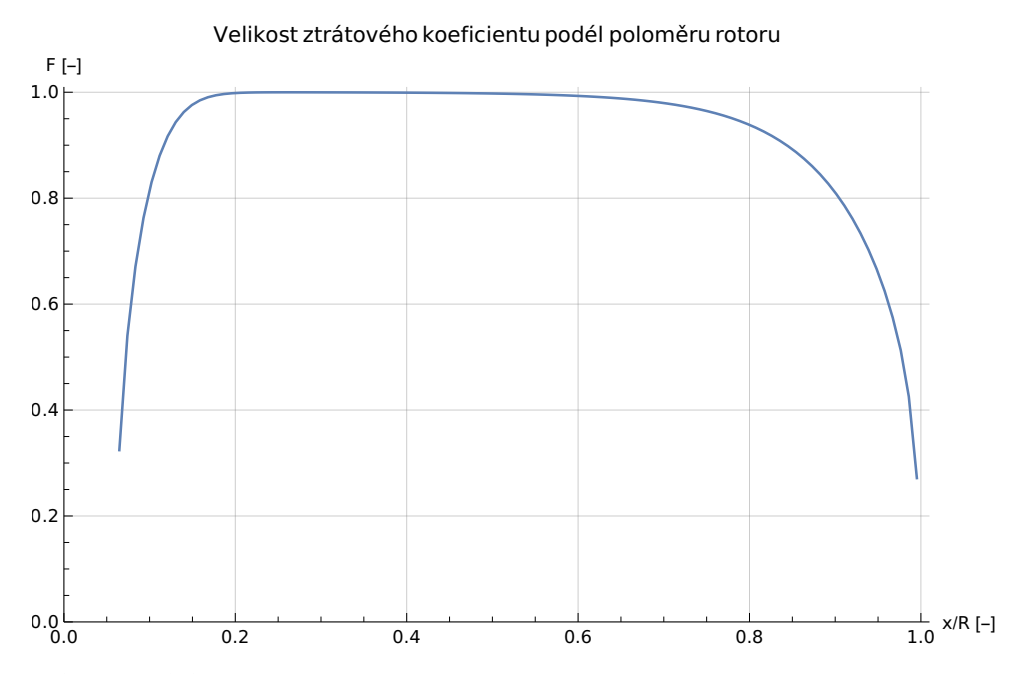

**Obrázek 1.6:** Průběh ztrátového koeficientu *F* podél poloměru třílistého rotoru s definovaným tvarem a kroucením listů, s celkovým průměrem 2*R* = 50 m, průměrem náboje  $2R_h = 3$  m, a při rychlosti větru  $v_0 = 8$  m/s a otáčkách rotoru 18 rpm.

Korigované dotčené vztahy pak zobrazují následující rovnice.

<span id="page-23-4"></span>
$$
dP = 4a'(1 - a)\rho v_0 \pi r^3 \Omega^2 F dr = P_0 dC_P \qquad (1.31)
$$

<span id="page-23-2"></span>
$$
dT = 4a(1 - a)\rho v_0^2 \pi r F dr = T_0 dC_T
$$
\n(1.32)

<span id="page-23-3"></span>
$$
dC_P = 8a'(1-a)\lambda_r \Omega F dr = \frac{dP}{P_0}
$$
\n(1.33)

<span id="page-23-1"></span>
$$
dC_T = \frac{8a(1-a)}{r}Fdr = T_0 dC_T
$$
\n(1.34)

Zbývá ukázat vztah mezi elementem koeficientu axiální síly d*C<sup>T</sup>* a indukčním koeficientem *a* pro stav, kdy dochází ke zpětnému proudění vzduchu za rotorem, jak bylo naznačeno v části [1.3.3.](#page-20-0) Jak ukazuje [\[6\]](#page-70-6), existuje několik vztahů popisujících tento provozní stav. Publikace [\[9\]](#page-71-1) ovšem poukazuje, že při zavedení ztrátového koeficientu *F* může dojít k nespojitosti mezi vztahem odvozeným [\(1.34\)](#page-23-1) a vztahem empirickým pro *a >* 0*,*4.

Jak ukazuje [\[9\]](#page-71-1), zavedením několika podmínek lze dospět k novému vztahu popisujícímu souvislost mezi *C<sup>T</sup>* a *a*. Koeficient axiální síly *C<sup>T</sup>* bude v tomto **.....** 1.3. Rotor větrné turbíny

(turbulentním) stavu pro přehlednost označován *CT*turb:

<span id="page-24-2"></span>
$$
C_{T \text{turb}} = \frac{8}{9} + \left(4F - \frac{40}{9}\right)a + \left(-4F + \frac{50}{9}\right)a^2. \tag{1.35}
$$

Vztažením rovnice [1.35](#page-24-2) na element plochy rotoru d*A* je získán vztah pro výpočet elementu koeficientu axiální síly (d*C<sup>T</sup>* = *C<sup>T</sup>* d*A/A*):

<span id="page-24-3"></span>
$$
dC_{T \text{turb}} = \frac{2}{r} \left[ \frac{8}{9} + \left( 4F - \frac{40}{9} \right) a + \left( -4F + \frac{50}{9} \right) a^2 \right] dr. \tag{1.36}
$$

Vztah pro výpočet elementu axiální síly působící na rotor [1.32](#page-23-2) je pak přepočten užitím úvahy  $dT_{\text{turb}} = dT / C_T \cdot C_{T\text{turb}}$ :

<span id="page-24-4"></span>
$$
dT_{\text{turb}} = \left[\frac{8}{9} + \left(4F - \frac{40}{9}\right)a + \left(-4F + \frac{50}{9}\right)a^2\right]\rho v_0^2 \pi r dr = T_0 dC_{\text{Tturb}}.
$$
\n(1.37)

Podmínku pro použití vztahů [1.35,](#page-24-2) [1.36](#page-24-3) a [1.37](#page-24-4) pak v různých tvarech vyjadřují rovnice [1.38,](#page-24-5) [1.39](#page-24-6) a [1.40.](#page-24-7)

<span id="page-24-5"></span>
$$
a > 0.4 \tag{1.38}
$$

<span id="page-24-6"></span>
$$
C_{T \text{turb}} > 0.96F \tag{1.39}
$$

<span id="page-24-7"></span>
$$
dC_{T \text{turb}} > 1.92 \frac{F dr}{r}
$$
 (1.40)

#### <span id="page-24-0"></span>**1.3.5 Charakteristiky větrné turbíny**

Při provozu větrné turbíny budou sledovány některé důležité veličiny popisující stav turbíny v závislosti na definovaných provozních podmínkách. Vstupem do výpočtů bude především poloměr rotoru *R*, úhlová rychlost rotoru Ω a rychlost větru  $v_0$  (případně libovolná dvojice z kombinace Ω,  $v_0$  a  $\lambda$ ). Sledován bude výkon turbíny *P* a síla *T* působící na rotor v axiálním směru.

Vedle provozního stavu turbíny budou sledovány také charakteristiky bezrozměrových veličin. Významná je především závislost  $C_P(\lambda)$  a  $C_T(\lambda)$ .

#### <span id="page-24-1"></span>**1.3.6 Návrh ideálního rotoru**

Pro splnění požadavku na maximální účinnost rotoru při daných provozních podmínkách (poloměr rotoru *R*, úhlová rychlost rotoru  $\Omega$  a rychlost větru  $v_0$ , případně libovolná dvojice z kombinace  $\Omega$ ,  $v_0$  a  $\lambda$ ), je třeba maximalizovat výkonový koeficient *C<sup>P</sup>* . Element tohoto koeficientu vyjadřuje vztah [1.33.](#page-23-3) Jak najít parametry  $a$  a  $a'$  určující nejvyšší možné  $dC_P$ , ukazuje [\[6\]](#page-70-6).

Principiálně se hledá maximum členu  $a'(1 - a)$  v rámci vztahu [1.33.](#page-23-3) S využitím vztahu [1.23,](#page-21-2) nalezením podmínek pro maximum pomocí derivací a algebraickými úpravami je získána kubická rovnice [1.41,](#page-25-1) jejíž jeden z kořenů představuje koeficient *a*, při kterém element rotoru při daném *λ<sup>r</sup>* dosáhne výkonu s nejvyšší možnou účinností [\[6\]](#page-70-6).

<span id="page-25-1"></span>
$$
16a^3 - 24a^2 + (9 - 3\lambda_r^2)a + (\lambda_r^2 - 1) = 0
$$
\n(1.41)

Z odvození vzejde také vztah mezi indukčními koeficienty pro ideální účinnost:

$$
a' = \frac{1 - 3a}{4a - 1}.\tag{1.42}
$$

Je vhodné připomenout, že parametr *λ<sup>r</sup>* je závislý nejen na obecných provozních podmínkách, ale také na výpočtovém poloměru *r* (nebo ekvivalentně *x*). Průběh optimálních koeficientů *a* a *a* ′ se tedy podél poloměru rotoru mění.

#### <span id="page-25-0"></span>**1.4 Aerodynamika větrné turbíny**

V části [1.3](#page-14-0) bylo ukázáno, jak lze určit provozní stav turbíny při znalosti měřitelných provozních parametrů *R*, Ω, *v*<sup>0</sup> a *ρ*. Neznámé ovšem zůstávají parametry *a* a *a* ′ . Pro vyřešení tohoto problému je třeba znát silové poměry vycházející z interakce větru a listů turbíny v závislosti na proudění vzduchu a tvaru listu turbíny.

Nejpřesnější výsledky poskytne metoda nazývaná jako computational fluid dynamics (CFD), která na trojrozměrné síti čítající velké množství elementů počítá parametry proudění vzduchu a následné silové poměry vznikající v jeho důsledku. Takový výpočet ovšem klade velmi vysoké nároky na výpočetní kapacitu a trvá poměrně dlouho (i v řádu desítek hodin).

Další možností je využít metodu blade element momentum theory (BEMT), která na profilových řezech listu turbíny popisuje silové poměry ve dvojrozměrném prostoru. Při výpočtu se pak vychází z dvojrozměrných charakteristik aerodynamických profilů v jednotlivých řezech listu získaných měřením či výpočtem v softwaru, jakým je například XFoil [\[10\]](#page-71-2). Výpočet provedený metodou BEMT ovšem neuvažuje trojrozměrné proudění, a proto všechny turbulentní stavy, které se ve výpočtu objevují jsou popsány pouze přibližnými empirickými vztahy.

# <span id="page-26-0"></span>**Kapitola 2**

## **Blade element momentum theory**

## <span id="page-26-1"></span>**2.1 Silové působení v kolmém řezu listu**

Klíčem k sestavení rovnic metodou BEMT je popis silových působení mezi listem turbíny a obtékajícím proudem vzduchu. Tato analýza je provedena na profilových řezech podél rozpětí listu.

#### <span id="page-26-2"></span>**2.1.1 List turbíny**

List turbíny je specifikován rozložením tvořících aerodynamických profilů podél své délky. Rozložení profilů je často zadáno bezrozměrovými souřadnicemi normovanými poloměrem turbíny (*x/R*, případně *r/R*). Šířka listu turbíny v daném místě je dána hloubkou profilu *c* (délkou jeho tětivy).

Aerodynamický profil je popsán souřadnicemi normovanými délkou tětivy *c* (hloubku profilu). Celý profil je pak v daném místě pootočen okolo svého aerodynamického středu o úhel *β* od roviny rotoru (viz obrázek [2.1\)](#page-28-1). Spojnice aerodynamických středů profilů tvoří přímku.

#### <span id="page-26-3"></span>**2.1.2 Rychlostní poměry**

Profilový řez ve vzdálenosti *r* od středu rotoru otáčejícího se úhlovou rychlostí Ω se pohybuje obvodovou rychlostí Ω*r*. Z pohledu profilu se proud vzduchu před turbínou pohybuje v axiálním směru rychlostí *v*0, za turbínou pak *v*1. V rovině rotoru se pohybuje s axiální složkou rychlosti o velikosti *v* definované vztahem [1.7.](#page-15-2)

Tangenciální složka rychlosti větru z pohledu profilu má před turbínou velikost Ω*r* (ve směru opačném, než se turbína otáčí). Za turbínou má pak vlivem indukované rychlosti  $\omega$  velikost  $(\Omega + \omega)r$ . Podobně jako v případě složky axiální (viz vztah [1.7\)](#page-15-2) bude velikost složky tečné ve výpočtu uvažována jako střední hodnota stavu před turbínou a za turbínou  $(\Omega + \omega/2)r$ .

Rychlost náběhu proudu vzduchu na profil *v<sup>r</sup>* je dána geometrickým součtem složky axiální a tangenciální (viz obrázek [2.1\)](#page-28-1). Její velikost lze pak určit z Pythagorovy věty:

<span id="page-27-0"></span>
$$
v_r = \sqrt{v^2 + \left(\Omega + \frac{\omega}{2}\right)^2 r^2}.
$$
\n(2.1)

Dosazením definic indukčních koeficientů a TSR [1.21,](#page-21-0) [1.22](#page-21-1) a [1.25](#page-21-4) do vztahu [2.1](#page-27-0) je získáno další vyjádření rychlosti *vr*:

<span id="page-27-2"></span>
$$
v_r = v_0 \sqrt{(1-a)^2 + (1+a')^2 \lambda_r^2}.
$$
 (2.2)

Úhel mezi rychlostí *v<sup>r</sup>* a rovinou disku se označuje *ϕ* a je určen goniometrickým vztahem:

<span id="page-27-1"></span>
$$
\tan \phi = \frac{v}{\left(\Omega + \frac{\omega}{2}\right)r}.\tag{2.3}
$$

Dosazením definic indukčních koeficientů a TSR [1.21,](#page-21-0) [1.22](#page-21-1) a [1.25](#page-21-4) do vztahu [2.3](#page-27-1) a aplikací inverzní funkce je získán vztah popisující velikost úhlu *ϕ*:

<span id="page-27-3"></span>
$$
\phi = \arctan\left[\frac{1-a}{(1+a')\lambda_r}\right].\tag{2.4}
$$

Vezme-li se v úvahu, že proud vzduchu nenabíhá rychlostí *v<sup>r</sup>* na profil ve směru tětivy profilu *c*, ale je odkloněn o úhel náběhu *α*, a že samotná tětiva profilu je odkloněna od roviny disku o úhel *β* v důsledku kroucení listu, pak lze úhel *ϕ* vyjádřit jako jejich součet:

$$
\phi = \alpha + \beta. \tag{2.5}
$$

Při návrhu je postup opačný a kroucení listu je navrženo tak, aby byl optimalizován úhel náběhu proudu vzduchu na profil *α* při daném úhlu *ϕ*.

Veškerou použitou geometrii znázorňuje obrázek [2.1.](#page-28-1)

<span id="page-28-1"></span>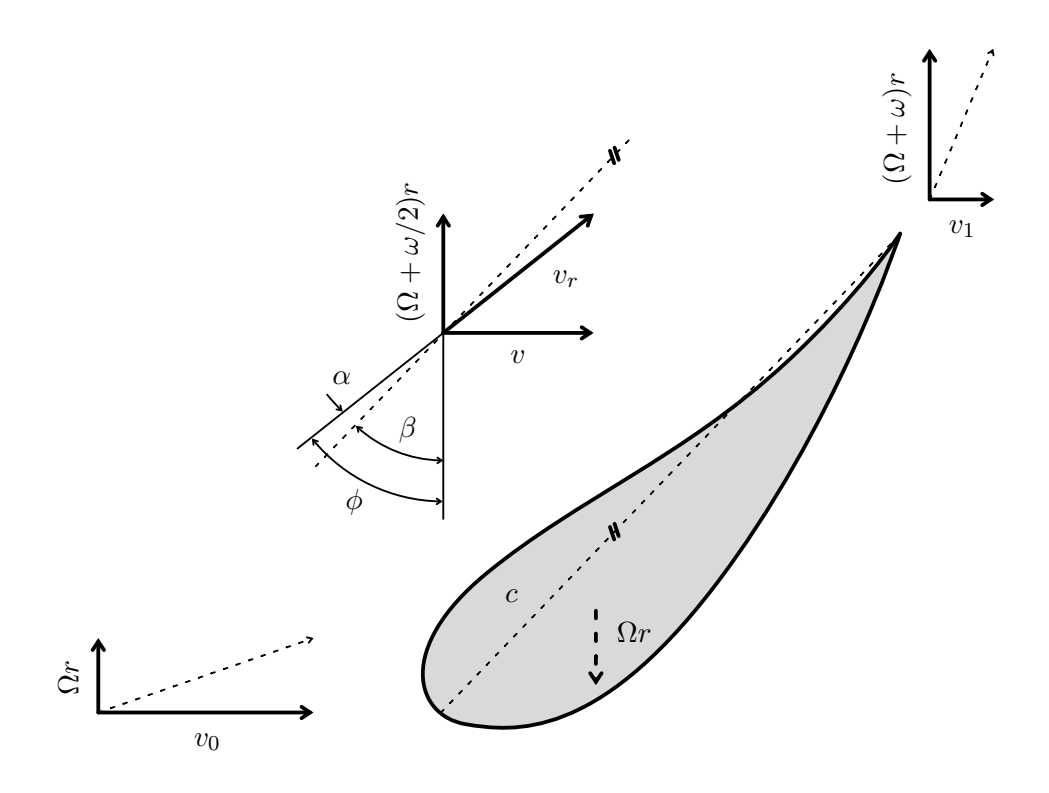

**Obrázek 2.1:** Kolmý řez elementem listu turbíny s vyobrazenou tětivou aerodynamického profilu *c*, vstupními a výstupními rychlostmi větru včetně výpočtových rychlostí  $v$ ,  $(\Omega + \omega)r$  a jejich geometrickým součtem  $v_r$ , místní tečnou obvodovou rychlostí rotoru Ω*r* (z pohledu vnější souřadné soustavy) a úhly mezi nimi.

#### <span id="page-28-0"></span>**2.1.3 Aerodynamický vztlak a odpor**

Hloubka profilu (ekvivalentní s šířkou listu turbíny) ve výpočtovém místě *r* je určena délkou jeho tětivy *c*. Tloušťka řezu (ekvivalentní s šířkou výpočtového mezikruží) má velikost d*r*. Plochu profilu z jedné jeho strany lze pak určit jako součin *c*d*r*.

Na profil působí část síly vyvolané rychlostí *vr*. Tu lze rozložit do dvou na sebe kolmých složek. Odporová síla d*D* působí na profil ve směru rychlosti *vr*, vztlaková síla d*L* ve směru k ní kolmém. Závislost těchto sil na úhlu náběhu *α* a místním Reynoldsově čísle *Re<sup>r</sup>* popisují koeficienty vztlaku a odporu *C<sup>L</sup>* resp. *C<sup>D</sup>* (rovnice [2.6](#page-28-2) a [2.7\)](#page-28-3).

<span id="page-28-2"></span>
$$
dL = C_L \frac{1}{2} \rho v_r^2 c dr \tag{2.6}
$$

<span id="page-28-3"></span>
$$
dD = C_D \frac{1}{2} \rho v_r^2 c dr \tag{2.7}
$$

2. Blade element momentum theory **.** 

<span id="page-29-0"></span>Každou z těchto složek (d*L*, d*D*) lze dále přetransformovat do směrů shodných s d*T* a d*F* (axiální a tangenciální směr). Přepočet je vázán na geometrii spojenou s úhlem *ϕ* (viz obrázek [2.2\)](#page-29-0).

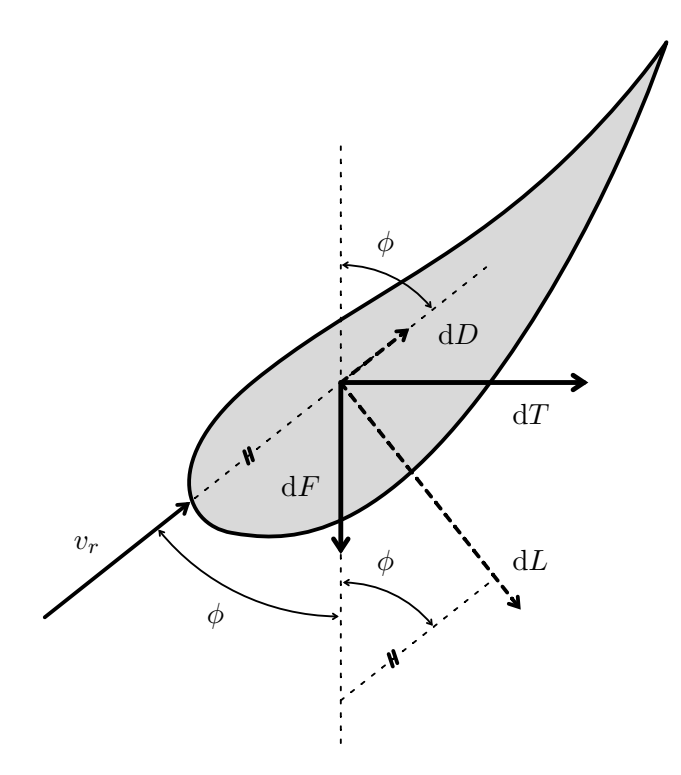

**Obrázek 2.2:** Kolmý řez elementem listu turbíny s vyobrazenou výpočtovou rychlostí větru *v*, jejím silovým působením rozloženým do složek d*L* a d*D* a tyto následně transformovány do složek d*F* a d*T*.

Vezme-li se v úvahu že turbína má počet listů *B*, pak lze určit celkové síly působící na rotor turbíny v tangenciálním směru d*F* a v axiálním směru d*T* (rovnice [2.8](#page-29-1) a [2.9\)](#page-29-2).

<span id="page-29-1"></span>
$$
dF = B(dL\sin\phi - dD\cos\phi) \tag{2.8}
$$

<span id="page-29-2"></span>
$$
dT = B(dL\cos\phi + dD\sin\phi)
$$
 (2.9)

Vynásobením vztahu [2.8](#page-29-1) místní obvodovou rychlostí rotoru Ω*r* a dosazením vztahů [2.6](#page-28-2) a [2.7](#page-28-3) do vztahů [2.8](#page-29-1) a [2.9](#page-29-2) jsou získány nové vztahy pro elementy výkonu rotoru d*P* a axiální síly d*T* (rovnice [2.10](#page-29-3) a [2.11\)](#page-30-1).

<span id="page-29-3"></span>
$$
dP = B\frac{1}{2}\rho v_r^2 (C_L \sin \phi - C_D \cos \phi) \Omega r c dr \qquad (2.10)
$$

**.........** 2.2. Výsledná soustava rovnic

<span id="page-30-1"></span>
$$
dT = B\frac{1}{2}\rho v_r^2 (C_L \cos \phi + C_D \sin \phi) c dr \qquad (2.11)
$$

Pro zjednodušení dalších výpočtů je možné zavést nové dva geometrické koeficienty  $K_{\text{ax}}$  a  $K_{\text{tan}}$  (rovnice [2.12](#page-30-2) a [2.13\)](#page-30-3).

<span id="page-30-2"></span>
$$
K_{\rm ax} = (C_L \cos \phi + C_D \sin \phi) \tag{2.12}
$$

<span id="page-30-3"></span>
$$
K_{\tan} = (C_L \sin \phi - C_D \cos \phi) \tag{2.13}
$$

Důležitým parametrem ovlivňujícím charakteristiky koeficientů *C<sup>L</sup>* a *C<sup>D</sup>* daného aerodynamického profilu je Reynoldsovo číslo označené *Rer*. To je funkcí rychlosti větru, rozměru předmětu jím obtékaného a hustoty a dynamické viskozity vzduchu:

$$
Re_r = \frac{\rho v_r c}{\mu}.
$$
\n(2.14)

Je zřejmé, že Reynoldsovo číslo nelze v jednom kroku přesně určit, protože je funkcí relativní rychlosti větru *v<sup>r</sup>* v rovině disku, která je ovšem neznámá (funkcí indukčních koeficientů). Musí být proto proveden odhad Reynoldsova čísla nebo je nutno přistoupit k iterativní sérii výpočtů.

## <span id="page-30-0"></span>**2.2 Výsledná soustava rovnic**

Porovnáním výsledků místní analýzy silových poměrů v části [2.1.3](#page-28-0) s modelem obecného rotoru odvozeného v části [1.3,](#page-14-0) je získána soustava rovnic.

Pro zjednodušení vztahů je vhodné zavést ještě jeden parametr *σ<sup>r</sup>* popisující, jakou část plochy d*A* zaujímají elementy všech listů turbíny:

<span id="page-30-4"></span>
$$
\sigma_r = Bc/(2\pi r). \tag{2.15}
$$

Rovnost je pak položena mezi vztahy pro výpočet elementu výkonu rotoru d*P* (vztahy [1.31](#page-23-4) a [2.10\)](#page-29-3) a pro výpočet axiální síly působící na rotor d*T* (vztahy [1.32,](#page-23-2) resp. [1.37](#page-24-4) pro turbulentní stav, kdy *a >* 0*,*4 a [2.11\)](#page-30-1). Dále jsou dosazeny koeficienty zavedené dříve podle vztahů [2.12,](#page-30-2) [2.13](#page-30-3) a [2.15.](#page-30-4)

<span id="page-30-6"></span>
$$
4a'F = \frac{\sigma_r (1 + a')K_{\text{tan}}}{\sin \phi \cos \phi}
$$
 (2.16)

<span id="page-30-5"></span>
$$
4aF = \frac{\sigma_r (1 - a) K_{\text{ax}}}{\sin^2 \phi} \tag{2.17}
$$

<span id="page-31-0"></span>
$$
\frac{8}{9} + \left(4F - \frac{40}{9}\right)a + \left(-4F + \frac{50}{9}\right)a^2 = \sigma_r (1 - a)^2 K_{\text{ax}} \left(1 + \frac{1}{\tan^2 \phi}\right) (2.18)
$$

Rovnice [2.17](#page-30-5) je použita pro  $a \leq 0.4$ , rovnice [2.18](#page-31-0) je použita pro  $a > 0.4$ . Komplikované závislosti  $F(\phi)$ ,  $C_L(\phi; Re_r)$ ,  $C_D(\phi; Re_r)$ ,  $Re_r(a; a')$  a  $\phi(a; a')$ ukazují na nutnost využít iterativní numerickou metodu k řešení problému.

Vyřešením soustavy a dosazením získaných indukčních faktorů *a* a *a* ′ do vztahů [1.31](#page-23-4) a [1.32,](#page-23-2) resp. [1.37](#page-24-4) pro turbulentní stav, nebo do vztahů [2.10](#page-29-3) a [2.11](#page-30-1) za použití vztahů [2.2](#page-27-2) a [2.4](#page-27-3) jsou získány elementy výkonu d*P* a axiální síly d*T* jednoho výpočtového mezikruží o vnitřním poloměru *r* a šířce d*r*. Vyřešením soustavy pro každý element rotoru a následným součtem elementů výkonu d*P* a axiální síly d*T* jsou získány hledané veličiny popisující provozní stav celé turbíny v závislosti na vstupních provozních podmínkách.

# <span id="page-32-0"></span>**Kapitola 3**

## **Iterativní metody řešení**

Jak se ukázalo v části [2.2,](#page-30-0) je nemožné vyřešit rovnice popisující stav turbíny analyticky. Klíčem je zjistit indukční faktory *a* a *a* ′ pro každý element rotoru, aby mohl být vypočítán element výkonu a axiální síly.

K nalezení neznámých jsou používány numerické metody založené na iterativním postupu. Podstata spočívá v prvotním odhadu hodnot neznámých a jejich následném přepočítávání podle specifikovaného algoritmu až do chvíle, kdy se hodnoty neznámých mezi navazujícími iteračními kroky mění o odchylku menší než předem definovanou. V případě dosažení tohoto stavu metoda konverguje.

V závislosti na počátečním odhadu a parametrech algoritmu se může stát, že metoda nekonverguje. Znamená to, že není-li předem specifikován maximální počet iterací, metoda pokračuje ve výpočtech donekonečna, protože hodnoty proměnných se limitně neblíží žádnému konkrétnímu řešení.

Níže jsou představeny tři použité iterační metody schopné nalézt řešení.

## <span id="page-32-1"></span>**3.1 Metoda fixed point**

Iterační metoda anglicky označovaná jako fixed point (metoda pevného bodu) využívá faktu, že lze rovnice [2.16](#page-30-6) a [2.17,](#page-30-5) resp. [2.18](#page-31-0) přepsat do následujících tvarů:

$$
a' = f(a; a'),\tag{3.1}
$$

$$
a = g(a; a'). \tag{3.2}
$$

Do funkcí na pravé straně rovnic jsou v průběhu *i*té iterace dosazovány hodnoty  $a_i$ , resp.  $a'_i$ . Vypočtené funkční hodnoty  $f(a_i; a'_i)$  a  $g(a_i; a'_i)$  pak představují nové hodnoty $a_{i+1},$ resp. $a_{i+1}^{\prime}.$ V nultém kroku je třeba provést odhad $a_0$ a $a^\prime_0.$ Možnou volbu počátečních hodnot diskutuje [\[6\]](#page-70-6).

3. Iterativní metody řešení **...** 

Metodu lze rozšířit o relaxační faktor $k_{\rm r},$ po jehož zavedení jsou $a_{i+1}$ a $a_{i+1}^\prime$ počítány jako vážený průměr hodnot $a_i$ , resp.  $a'_i$ a  $f(a_i; a'_i)$ , resp.  $g(a_i; a'_i)$ . To může vést ke zlepšení konvergence metody vlivem menšího kroku, s jakým metoda nabývá nových hodnot. Rovnice kroku metody doplněné o relaxační faktor mají následující tvar:

$$
a'_{i+1} = k_r f(a_i; a'_i) + (1 - k_r) a'_i,
$$
\n(3.3)

$$
a_{i+1} = k_{\rm r} g(a_i; a'_i) + (1 - k_{\rm r}) a_i.
$$
\n(3.4)

Konkrétní předpisy funkcí *f* a *g* odvozené z rovnic [2.16,](#page-30-6) [2.17](#page-30-5) a [2.18](#page-31-0) jsou zapsány níže.

$$
f(a_i; a'_i) = \frac{\sigma_r (1 + a'_i) K_{\text{tan}}}{4F \sin \phi \cos \phi}
$$
 (3.5)

$$
g(a_i \le 0, 4; a'_i) = \frac{\sigma_r (1 - a_i) K_{\text{ax}}}{4F \sin^2 \phi}
$$
\n(3.6)

$$
g(a_i > 0, 4; a'_i) = \sqrt{\frac{\sigma_r (1 - a_i)^2 K_{\text{ax}} \left(1 + \frac{1}{\tan^2 \phi}\right) - \left(4F - \frac{40}{9}\right) a_i - \frac{8}{9}}{-4F + \frac{50}{9}}}
$$
(3.7)

Metoda je ukončena, je-li dosaženo stanoveného rozdílu |*ai*+1 − *a<sup>i</sup>* | *< ε* a  $|a'_{i+1} - a'_{i}| < \varepsilon$ , kde parametr $\varepsilon$ definuje požadavek na přesnost nalezeného řešení. Metoda může také skončit neúspěšně v případě překročení předem stanoveného maximálního počtu iterací.

## <span id="page-33-0"></span>**3.2 Newton-Rhapsonova metoda**

Newtonova metoda využívá faktu, že lze rovnice [2.16](#page-30-6) a [2.17,](#page-30-5) resp. [2.18](#page-31-0) přepsat do následujících tvarů:

$$
f(a; a') = 0,\tag{3.8}
$$

$$
g(a; a') = 0.\t\t(3.9)
$$

Literatura [\[11\]](#page-71-3) ukazuje, jak se s touto metodou pracuje. Pro výpočty v *i*tém kroku iterace je třeba zavést vektor původních hodnot $a_i$ a $a_i'$ , vektor nových hodnot $a_{i+1}$ resp.  $a_{i+1}^{\prime}$ a Jakobiho matici *J*. Jakobiho matice sestává z parciálních derivací funkcí *f* a *g*:

$$
J(a; a') = \begin{bmatrix} \frac{\partial f}{\partial a} & \frac{\partial f}{\partial a'} \\ \frac{\partial g}{\partial a} & \frac{\partial g}{\partial a'} \end{bmatrix}.
$$
 (3.10)

**....** 3.3. Ningova metoda

Výpočet nových hodnot je pak dán vztahem

<span id="page-34-1"></span>
$$
\begin{bmatrix} a_{i+1} \\ a'_{i+1} \end{bmatrix} = \begin{bmatrix} a_i \\ a'_i \end{bmatrix} - J(a_i; a'_i)^{-1} \begin{bmatrix} f(a_i) \\ g(a'_i) \end{bmatrix}.
$$
 (3.11)

V nultém kroku je podobně jako v případě metody fixed point ukázané v sekci  $3.1$ třeba odhadnout hodnoty $a_0$ a $a_0^\prime.$  Do vztahu  $3.11$ lze taktéž podobně jako v případě metody fixed point zavést relaxační faktor pro zlepšení konvergence za cenu pomalejšího nalezení řešení:

<span id="page-34-2"></span>
$$
\begin{bmatrix} a_{i+1} \\ a'_{i+1} \end{bmatrix} = k_r \left( \begin{bmatrix} a_i \\ a'_i \end{bmatrix} - J(a_i; a'_i)^{-1} \begin{bmatrix} f(a_i) \\ g(a'_i) \end{bmatrix} \right) + (1 - k_r) \begin{bmatrix} a_i \\ a'_i \end{bmatrix}.
$$
 (3.12)

Konkrétní předpisy funkcí *f* a *g* odvozené z rovnic [2.16,](#page-30-6) [2.17](#page-30-5) a [2.18](#page-31-0) jsou zapsány níže.

$$
f(a_i; a'_i) = \frac{\sigma_r (1 + a'_i) K_{\text{tan}}}{\sin \phi \cos \phi} - 4a'_i F \tag{3.13}
$$

$$
g(a_i \le 0, 4; a'_i) = \frac{\sigma_r (1 - a_i) K_{\text{ax}}}{\sin^2 \phi} - 4a_i F \tag{3.14}
$$

$$
g(a_i > 0, 4; a'_i) = \sigma_r (1 - a_i)^2 K_{\text{ax}} \left( 1 + \frac{1}{\tan^2 \phi} \right)
$$

$$
- \left( -4F + \frac{50}{9} \right) a_i^2 - \left( 4F - \frac{40}{9} \right) a_i - \frac{8}{9}
$$
(3.15)

Parciální derivace vystupující v jakobiánu v *i*tém kroku iterace provedeném podle rovnice [3.12](#page-34-2) nelze pro složitost počítat analyticky. Proto jsou derivace počítány numericky za pomoci linearizace při zavedení malého elementu *δ*. Příklad znázorňuje rovnice [3.16.](#page-34-3)

<span id="page-34-3"></span>
$$
\frac{\partial f(a_i; a'_i)}{\partial a} \doteq \frac{f(a_i + \delta; a'_i) - f(a_i; a'_i)}{\delta} \tag{3.16}
$$

Metoda je ukončena, je-li dosaženo stanoveného rozdílu |*ai*+1 − *a<sup>i</sup>* | *< ε* a  $|a'_{i+1} - a'_{i}| < \varepsilon$ , kde parametr $\varepsilon$ definuje požadavek na přesnost nalezeného řešení. Metoda může také skončit neúspěšně v případě překročení předem stanoveného maximálního počtu iterací.

#### <span id="page-34-0"></span>**3.3 Ningova metoda**

Jiný přístup k hledání řešení ukazuje [\[12\]](#page-71-4). Algoritmus zde popsaný dále rozebírá [\[13\]](#page-71-5). Princip spočívá v definici reziduální funkce jedné proměnné 3. Iterativní metody řešení **......** 

a následném hledání jednoho jejího kořene namísto kořenů dvou u soustav použitých v metodě fixed point a v Newton-Rhapsonově metodě:

<span id="page-35-0"></span>
$$
f(\phi) = \frac{\sin \phi}{1 - a} - \frac{\cos \phi}{\lambda_r (1 + a')} = 0.
$$
 (3.17)

K hledání kořene funkce definované vztahem [3.17](#page-35-0) autor v [\[12\]](#page-71-4) doporučuje Brentovu metodu a vysvětluje, že takový postup vede k rychlému nalezení řešení se zaručenou konvergencí. Další vlastnosti metody ukazuje v [\[13\]](#page-71-5).

Po nalezení úhlu *ϕ* jsou z něj následně odvozeny hodnoty *a* a *a* ′ . Postup rovněž ukazuje [\[12\]](#page-71-4).
# **Kapitola 4**

# **Koncept výpočtového programu**

Pro provádění výpočtů odvozených a ukázaných v kapitolách 1 až 3 byl vytvořen počítačový program pojmenovaný Wind Turbine Tools. Program je součástí této práce na přiloženém disku CD zkompilovaný pro použití na operačním systému Microsoft Windows. Taktéž je přiložen zdrojový kód programu. Existuje předpoklad, že vzniklý program bude předmětem dalšího vývoje, a proto bude jeho zdrojový kód umístěn na repozitář uživatele lukasCerv na portálu <GitHub.com> pod licencí GNU GPL [\[14\]](#page-71-0).

Program je napsán v jazyce C++ a využívá komponentu napsanou v jazyce Fortran (upravené jádro programu Xfoil, program vytvořil Mark Drela a je distribuován pod licencí GNU GPL [\[15\]](#page-71-1)). Program dále využívá knihovnu wxWidgets (verze 3.2.2.1, knihovnu vyvíjí komunita wxWidgets a je distribuována pod licencí wxWindows Library Licence [\[16\]](#page-71-2)), dílčí součást knihovny Boost (knihovna Process, verze 1.82.0, knihovnu vyvíjí kolektiv autorů a je distribuována pod licencí Boost Software License [\[17\]](#page-71-3)), upravenou hlavičkovou knihovnu spline (autorem je Tino Kluge a je distribuována pod licencí GNU GPL [\[14\]](#page-71-0)) a knihovnu json (autorem je Niels Lohmann a je distribuována pod licencí MIT [\[18\]](#page-71-4)).

Program může v současné chvíli obsahovat neodhalené chyby související s neošetřenými výjimkami či neočekávanými provozními stavy (například spojené se čtením a zápisem souborů), které by však neměly mít vliv na správnost výstupních dat získaných pomocí odvozených výpočtů. Program také obsahuje drobné nedokonalosti v uživatelském rozhraní (například škálování a rozmístění některých uživatelských prvků), které rovněž nemají vliv na správnost výpočtů.

Program vzhledem k postupu vývoje a s respektováním objektově orientovaného konceptu programování lze rozdělit do dvou modulů. Výpočtový modul obsahuje funkce řešící soustavy rovnic metody BEMT a obsluhuje všechny pomocné výpočty či analýzu vstupních dat, uživatelský modul zprostředkovává grafické rozhraní a umožňuje vstup a výstup grafických nebo datových souborů.

# **4.1 Výpočtový modul**

Výpočtový modul (označený jako bemt-tools) zpočátku vznikal jako konzolová aplikace řízená přepínači zadanými formou vstupních argumentů z operačního systému. Později byl transformován na pouhou knihovnu tříd pro práci s výpočty metody BEMT.

Sdružuje implementované tři řešiče popsané v kapitole 3 a další pomocné funkce a třídy - z matematických funkcí je to hledání kořene funkce jedné proměnné jednak metodou půlení intervalu, jednak Newtonovou metodou, a hledání lokálních extrémů gradientní metodou půlení intervalu, v diskrétním případě pak metodou postupného procházení posloupnosti funkčních hodnot.

Při výpočtech je třeba číst data z charakteristik  $C_L(Re_r; \alpha)$  a  $C_D(Re_r; \alpha)$ použitých aerodynamických profilů. Výpočtový modul proto obsahuje třídu s některými naměřenými charakteristikami profilů NACA 0012, 0015, 0018, 0021 a 0025 převzatými z [\[19\]](#page-71-5), ale i třídy připravené pro manipulaci s daty ve formátu prostého textu s oddělovači (CSV) a se souřadnicovými daty popisujícími tvar profilu. Přítomna je rovněž třída umožňující interpolovat mezi dvěma charakteristikami, která je používána především pro určení charakteristiky neznámého profilu v místě na listu turbíny mezi dvěma body s aerodynamickými profily definovanými uživatelem. Taktéž je využívána k určení charakteristiky profilu pro konkrétní Reynoldsovo číslo, jsou-li k dispozici jeho charakteristiky pro dvě Reynoldsova čísla.

Pro výpočet charakteristik profilu zadaného souřadnicemi je využíván program Xfoil [\[10\]](#page-71-6), který byl pro tuto aplikaci upraven tak, aby očekával předem definovaná vstupní data o profilu, Reynoldsově čísle, parametru *N*crit a analyzovaných úhlech náběhu *α*. Spouštění programu probíhá automaticky pomocí třídy využívající funkce knihovny Boost Process.

Výpočtový modul komunikuje s uživatelským modulem prostřednictvím třídy implementující metody pro výpočet provozního stavu turbíny a optimálního tvaru listu turbíny. Výpočty se řídí vztahy a postupy odvozenými a ukázanými v kapitolách 1 až 3.

Při integraci se postupuje po elementech rotoru s definovaným počtem kroků. Hodnota parametru *r* pro konkrétní výpočtové mezikruží je uvažována jako střední hodnota jeho vnitřního a vnějšího poloměru. Počáteční odhady pro iterační metody jsou uvažovány  $a = a' = 0$ . Prvním analyzovaným elementem je ten na pozici odpovídající středu listu turbíny, kde dochází k nejmenšímu vlivu ztrátového koeficientu *F*. Počátečními podmínkami pro výpočty v dalším elementu jsou hodnoty vycházející z řešení v elementu předchozím, pokud bylo toto řešení nalezeno.

Ve výpočtech je proveden počáteční odhad Reynoldsova čísla podle vztahu [2.14](#page-30-0) s příslušnými dosazeními při odhadu hodnot koeficientů *a* = 0*,*3 a

 $a' = 0.01/(x/R)^{1.602}$  založeném na typických výsledných hodnotách těchto koeficientů. Se znalostí výsledných koeficientů *a* a *a* ′ je Reynoldsovo číslo přenastaveno (pokud to umožňují vstupní data) a celé řešení BEMT je provedeno znovu. Iterace probíhá, dokud se výsledné koeficienty neliší od předchozích o méně než definovanou odchylku. V případě návrhu optimálního listu je ukončujícím kritériem střední hodnota odchylky úhlu *β* a střední hodnota odchylky délky tětivy *c* podél rozpětí navrhovaného listu.

### **4.2 Uživatelský modul**

Nadstavbu nad popsaným výpočtovým modulem tvoří modul uživatelský. V návaznosti na volbu jazyka C++ jako vývojového prostředku byl použit framework wxWidgets pro vývoj uživatelského rozhraní, aby byla zachována myšlenka multiplatformního uplatnění vznikajícího softwaru. Ačkoliv je výpočtový modul na knihovně wxWidgets zcela nezávislý, nelze jej provozovat bez implementace funkcí zajišťujících interakci s uživatelem.

Vzniklé grafické rozhraní umožňuje uživateli přehlednou a srozumitelnou formou zadávat vstupní parametry pro výpočty, manipulovat s daty a zobrazovat výsledky výpočtů. Pro grafické zobrazení dat byla vyvinuta vlastní třída vykreslující grafy. Vstupní data jsou prostřednictvím uživatelského modulu kódována do formátu JSON a lze je v této formě uložit jako projekt programu Wind Turbine Tools ve formátu WTP. Výstupní data lze uložit ve formátu CSV nebo jako obrázek PNG.

Uživatelský modul vedle funkcí grafického rozhraní zajišťuje také vykreslení turbínových charakteristik  $C_P(\lambda)$  a  $C_T(\lambda)$ , resp.  $P(v_0)$  a  $T(v_0)$ , a to díky spouštění funkcí výpočtového modulu postupně pro příslušnou škálu provozních podmínek. Podobně probíhá práce s úhly natočení listů turbíny *θ* při regulaci pitch. Význam této regulace bude ukázán později na modelu VTE.

Návod na používání grafického uživatelského rozhraní vzniklého počítačového programu je předmětem následující kapitoly.

# **Kapitola 5**

# **Používání výpočtového programu**

Tato kapitola představuje návod k používání programu Wind Turbine Tools. Ten je koncipován tak, aby umožňoval snadný návrh větrné turbíny včetně ověření jejích provozních vlastností a charakteristik.

**Tučný font s pevnou šířkou** je použit pro označení prvků, na které lze v programu kliknout (například kontextové nabídky a tlačítka) s důsledkem vyvolání nějaké další akce. *Kurzívou* jsou označeny další texty vyskytující se v programu (označení sekcí, vstupních polí apod.).

### **5.1 Popis uživatelského rozhraní**

Na obrázku [5.1](#page-41-0) je zachyceno okno, které se uživateli zobrazí ihned po spuštění programu Wind Turbine Tools. Text *New project* v záhlaví nového okna implikuje, že program pracuje s aktuálními vstupními hodnotami jako s celkem, který lze uložit do souboru. Soubor projektu (wind turbine project) má koncovku .wtp a je tvořen JSON daty uloženými ve formátu prostého textu (kódování znaků je UTF-8). V případě otevřeného projektu, jako je tomu na obrázku, je ve stejném místě zobrazen název otevřeného projektu.

Manipulace se soubory projektu se provádí v kontextové nabídce programu **File** → **New**, resp. **File** → **Open** apod. Kontextová nabídka se nachází na obvyklém místě pro každý operační systém. Ukázka na obrázku [5.1](#page-41-0) pochází ze systému macOS, kde kontextová nabídka není součástí okna, ale je integrována do uživatelského rozhraní systému.

Karty **Operating conditions & Compute**, **Blade shape** a **Airfoils data** v horní části okna přepínají zobrazení ovládacích prvků spadajících do určité významové skupiny - provozní podmínky a výpočty, tvar listu turbíny, rozložení aerodynamických profilů podél rozpětí listu.

<span id="page-41-0"></span>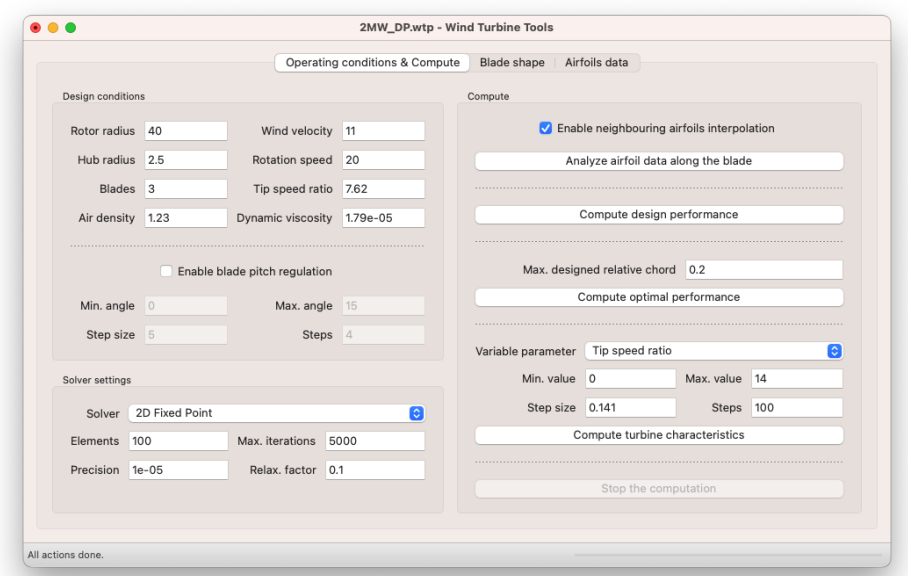

**Obrázek 5.1:** Výchozí uživatelské okno programu Wind Turbine Tools

Nastavení vstupních parametrů se provádí na kartě **Operating conditions & Compute** v sekcích *Design conditions* a *Solver settings*, dále pak na kartě **Blade shape** a **Airfoils data**. Jednotlivé parametry budou popsány níže. Neplatné zadané vstupní parametry program vykresluje červeným textem.

Výpočty se spouští na kartě **Operating conditions & Compute** v pravé části okna v sekci *Compute*. Popis výpočtů následuje za popisem vstupních parametrů.

## **5.2 Vstupní parametry**

#### **5.2.1 Návrhové podmínky**

Sekce *Design conditions* obsahuje vstupní pole pro zadávání základních parametrů větrné turbíny a provozních podmínek, pro které je turbína navrhována.

- **.** *Rotor radius* představuje poloměr disku rotoru *<sup>R</sup>* v m.
- *Rotor radius* představuje poloměr disku rotoru $R$ v m.<br>■ *Hub radius* představuje poloměr náboje ve středu turbíny  $R<sub>h</sub>$ v m. **.** *Blades* označuje počet listů turbíny *<sup>B</sup>*.
- 
- **■** *Blades* označuje počet listů turbíny *B*.<br>■ *Wind velocity* označuje návrhovou rychlost větru  $v_0$  v m/s.
- **.** *Rotation speed* označuje návrhovou otáčivou rychlost rotoru <sup>Ω</sup> v otáčkách za minutu (rpm).
- **.***Tip speed ratio* představuje bezrozměrový parametr *<sup>λ</sup>*.
- **.** *Air density* je hustota větru *<sup>ρ</sup>* v kg/m<sup>3</sup> ,
- **.** *Dynamic viscosity* je jeho dynamická viskozita *<sup>µ</sup>* v kg/m/s.

Parametry *Rotor radius*, *Wind velocity*, *Rotation speed* a *Tip speed ratio* jsou vzájemně závislé podle vztahu [1.24,](#page-21-0) což program respektuje a při změně jednoho z těchto parametrů dopočítá parametr jiný.

Položka *Enable blade pitch regulation* umožňuje zapnout automatické provádění výpočtů pro škálu úhlů přídavného natočení listů turbíny *θ* při regulaci pitch. Hodnoty vstupních polí v této části sekce se automaticky ovlivňují a přepočítávají.

- **.** *Min. angle* představuje nejmenší analyzovaný úhel natočení listů turbíny.
- **.** *Max. angle* představuje největší analyzovaný úhel natočení listů turbíny.
- **.** *Step size* určuje krok, s jakým jsou úhly analyzovány.
- **.** *Steps* představuje celkový počet analyzovaných úhlů.

#### **5.2.2 Nastavení řešiče**

V sekci *Solver settings* jsou prováděna nastavení související s metodou řešení soustavy rovnic vzešlé z BEMT.

- **.** *Solver* umožňuje výběr jedné z metod řešení popsaných v kapitole 3.
- **.** *Elements* označuje počet integračních kroků (výpočtových mezikruží) při analýze rotoru podél jeho poloměru. Přímo ovlivňuje šířku výpočtového mezikruží d*r*.
- **.** *Precision* představuje hodnotu odchylky mezi výsledky dvou po sobě jdoucích iterací řešiče, při které je již výsledek považován za dostatečně přesný.
- **.** *Max. iterations* označuje nejvyšší povolený počet iterací řešiče. Po jeho překročení je řešič v daném integračním kroku ukončen a výsledek je použit se značkou *unconverged* (metoda nekonvergovala).
- **.** *Relax. factor* představuje relaxační faktor *<sup>k</sup>*<sup>r</sup> popsaný v kapitole 3. Nastavení této hodnoty je ignorováno pro Ningovu metodu řešení BEMT (řešič *Ning*).

### **5.2.3 Tvar listu**

Karta **Blade shape** obsahuje sekce *Chord distribution* a *Twist distribution* umožňující definovat rozložení délky tětivy profilových řezů *c* a úhlu kroucení *β* podél rozpětí listu. Otevřená karta **Blade shape** je zachycena na obrázku [5.2.](#page-43-0)

<span id="page-43-0"></span>

|     |                    |                    | Operating conditions & Compute<br>Blade shape |                |         |     |     |  |         | Airfoils data |  |                     |         |              |     |     |
|-----|--------------------|--------------------|-----------------------------------------------|----------------|---------|-----|-----|--|---------|---------------|--|---------------------|---------|--------------|-----|-----|
|     | Chord distribution | Twist distribution |                                               |                |         |     |     |  |         |               |  |                     |         |              |     |     |
|     | $x/R$ 0.0625       | $x$ 2.5            | $c/R$ 0.05                                    | c <sub>2</sub> |         | Ins | Del |  |         | $x/R$ 0.0625  |  | $x = 2.5$           |         | $\beta$ 33   | Ins | Del |
| x/R | 0.15               | $x$ 6              | $c/R$ 0.08                                    |                | $c$ 3.2 | Ins | Del |  | x/R     | 0.155         |  | $x$ 6.2             | $\beta$ | 20.3         | Ins | Del |
|     | x/R 0.975          | x 39               | $c/R$ 0.045                                   |                | $c$ 1.8 | Ins | Del |  |         | x/R 0.247     |  | $x$ 9.88            |         | $\beta$ 12.2 | Ins | Del |
| x/R | $\vert$ 1          | $x = 40$           | $c/R$ 0.0125                                  |                | $c$ 0.5 | Ins | Del |  |         | x/R 0.342     |  | x 13.7              | B       | 7.55         | Ins | Del |
|     |                    |                    |                                               |                |         |     |     |  | x/R     | 0.435         |  | $x$ 17.4            |         | $\beta$ 4.65 | Ins | Del |
|     |                    |                    |                                               |                |         |     |     |  | x/R     | 0.622         |  | $x = 24.9$          |         | B 4.55       | Ins | Del |
|     |                    |                    |                                               |                |         |     |     |  |         | $x/R$ 0.813   |  | x 32.5              |         | $\beta$ 2.73 | Ins | Del |
|     |                    |                    |                                               |                |         |     |     |  | Options |               |  |                     |         |              |     |     |
|     |                    |                    |                                               |                |         |     |     |  |         | Display shape |  | Display blade twist |         |              |     |     |

**Obrázek 5.2:** Okno programu s aktivní kartou **Blade shape**

- **.** *x/R* představuje relativní souřadnici polohy definovaného bodu na listu turbíny. Poloha krajních bodů je uzamčena proti editaci a je určena nastavením parametrů *Rotor radius* a *Hub radius* v sekci *Design conditions* na kartě **Operating conditions & Compute**.
- **.** *<sup>x</sup>* představuje tutéž souřadnici ovšem v metrech. Je ekvivalentní s poloměrem *r*. Pole *x/R* a *x* vzájemně ovlivňují své hodnoty.
- **.** *c/R* představuje délku tětivy profilového řezu v daném bodě normovanou poloměrem rotoru turbíny *R*.
- **.** *<sup>c</sup>* označuje tentýž rozměr ovšem v metrech. Pole *c/R* <sup>a</sup> *<sup>c</sup>* vzájemně ovlivňují své hodnoty.
- **.** *<sup>β</sup>* představuje úhel pootočení profilového řezu v daném bodě okolo svého aerodynamického středu od roviny disku.
- **.** Tlačítko **Ins** přidá nový bod do poloviny intervalu mezi daným bodem a bodem následujícím.
- **.** Tlačítko **Del** odebere daný bod.

Tlačítka **Display shape** a **Display blade twist** zobrazí okna s grafy průběhů šířky listu turbíny a jeho kroucení. Šířka listu (délka tětivy profilových řezů) je interpolována lineárně, průběh kroucení je proložen kubickým splinem. Graf zobrazující tvar listu zachovává proporce mezi osami a taktéž zahrnuje informaci o ploše listu. Příslušná okna jsou zachycena na obrázcích [5.3](#page-44-0) a [5.4.](#page-44-1)

<span id="page-44-0"></span>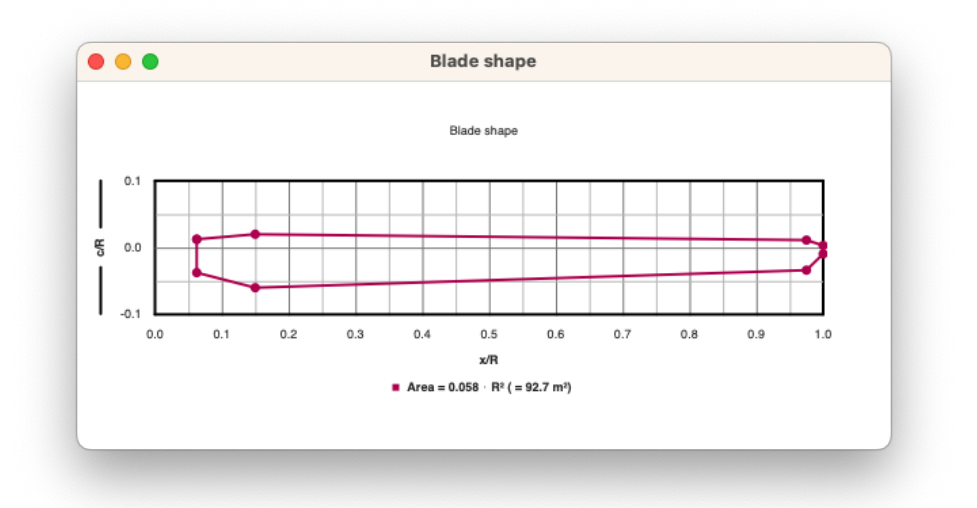

**Obrázek 5.3:** Okno programu zobrazující tvar listu turbíny

<span id="page-44-1"></span>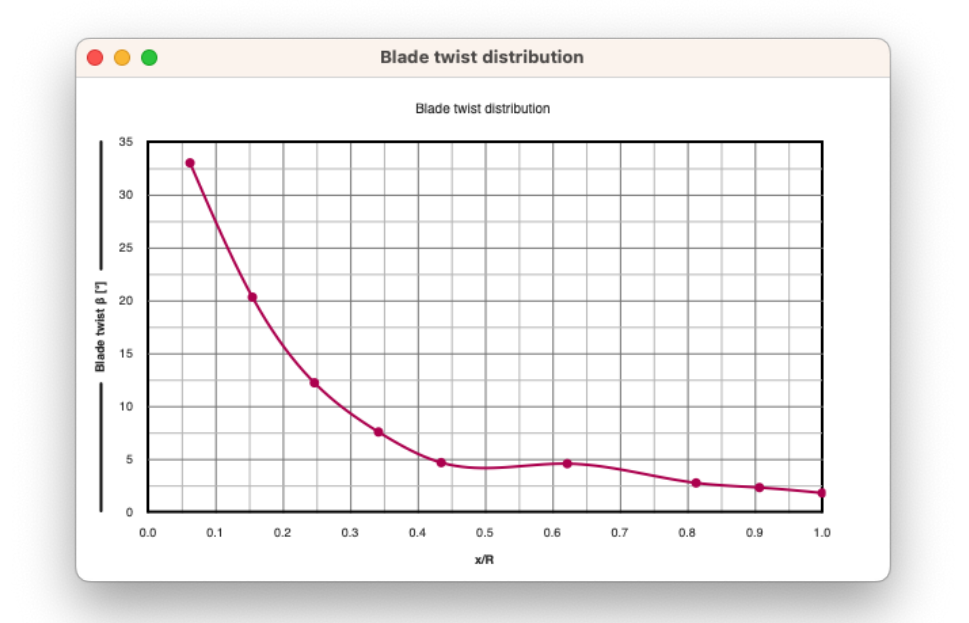

**Obrázek 5.4:** Okno programu zobrazující průběh kroucení listu *β* podél rozpětí listu.

5. Používání výpočtového programu **·** 

### **5.2.4 Aerodynamické profily v řezech listu**

Karta **Airfoils data** umožňuje definovat rozložení aerodynamických profilů podél rozpětí listu. Otevřená karta **Airfoils data** je zachycena na obrázku [5.5.](#page-45-0)

<span id="page-45-0"></span>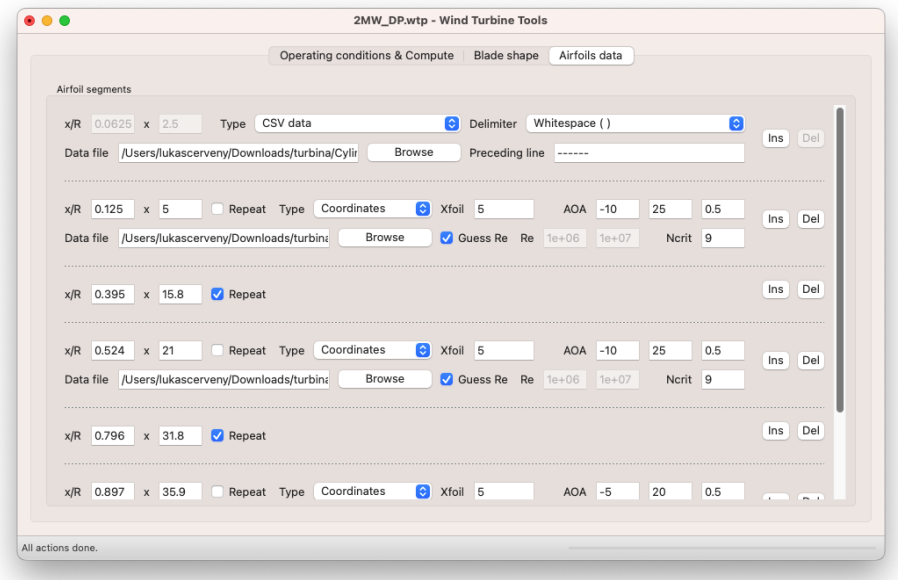

**Obrázek 5.5:** Okno programu s aktivní kartou **Airfoil sections**

- **.** Nabídka *Type* dává uživateli na výběr typ použitého aerodynamického profilu v daném bodě (k dispozici jsou data pro profily NACA [\[19\]](#page-71-5)). Alternativně lze použít externí data jako zdroj charakteristik *CL*(*α*) a  $C_D(\alpha)$ .
- **.***CSV data* jsou data uspořádaná do tabulky, jejíž řádky jsou v textovém souboru odděleny zalomením řádku a sloupce jsou odděleny definovaným oddělovačem. Program očekává na každém řádku hodnoty v pořadí *α*, *C<sup>L</sup>* a *CD*. Jsou-li na řádku další hodnoty, program je přeskočí a pokračuje čtením dalšího řádku.
	- **.** *Delimiter* označuje oddělovač dat na řádku. *Whitespace* označuje mezeru, tabulátor či jakýkoliv bílý znak. *Comma* označuje čárku.
	- **.** Do pole *Preceding line* se zapíše část textu z řádku, který bezprostředně předchází prvnímu řádku obsahujícímu data charakteristik profilu.
- **.** Volba *Coordinates* odkazuje na data normovaných souřadnic popisujících tvar profilu. Jeho aerodynamické charakteristiky poté program odhadne s pomocí upraveného výpočetního programu Xfoil [\[10\]](#page-71-6).

Vstupní data by měla na každém řádku obsahovat bílým znakem oddělené souřadnice *x* a *y* bodu na obvodu profilu. Body by měly opisovat profil po směru či proti směru hodinových ručiček - nelze použít například souřadnice popisující profil nejprve z vrchní strany a pak ze strany spodní, přičemž počátek leží vždy na náběžné hraně profilu.

- **.** Do pole za označením *Xfoil* se zapíše maximální počet průchodů dat programem při výpočtu bodu charakteristiky aerodynamického profilu. Hodnota přímo ovlivní počet iterací v programu Xfoil při výpočtu bodu charakteristiky.
- **.** Do polí následujících značku *AOA* (angles of attack) se zapíše minimum, maximum a krok, s jakým jsou analyzovány úhly náběhu větru na profil *α* při výpočtu jeho aerodynamických charakteristik.
- Do polí následujících značku *Re* se zapíší dvě hodnoty Reynoldsova čísla pro které se vypočtou charakteristiky profilu. Mezi vypočtenými charakteristikami později program při výpočtech BEMT interpoluje pro přiblížení se charakteristice odpovídající skutečnému *Rer*. V případě zápisu stejné hodnoty do obou polí je tato funkce programu vyřazena z provozu.
- **.** Je však vhodné použít volbu *Guess Re*, s jejíž aktivací se program pokusí na základě definovaného tvaru listu a provozních podmínek odhadnout vhodné výpočtové hodnoty Reynoldsova čísla.
- **.** Parametr *Ncrit* souvisí s mírou turbulence a je blíže popsaný například v návodu k programu Xfoil [\[10\]](#page-71-6).
- **.** *Data file* označuje cestu k datovému souboru, ať už se jedná o CSV data aerodynamických charakteristik či o data souřadnic popisujících tvar profilu. Při uložení projektu se ukládá cesta k datům relativně vůči cestě k souboru projektu. V současném stavu vývoje programu je doporučeno pracovat se soubory projektu a datovými soubory umístěnými v adresářích, jejichž cesta na disku obsahuje výhradně ASCII znaky.
- **.** Volba *Repeat* instruuje program k použití předchozího aerodynamického profilu v dalším řezu listu znovu na nové pozici *x/R*.

### **5.3 Výpočty a optimalizace**

Výpočty se spouští na kartě **Operating conditions & Compute** v sekci *Compute*. Pokud nejsou k dispozici aerodynamické charakteristiky všech profilových řezů definovaných na kartě **Airfoils data**, tzn. profil na alespoň jednom řezu listu není zadán daty charakteristik, ale daty souřadnic, program nejprve vypočte chybějící charakteristiky za použití upraveného programu Xfoil. Průběh je indikován na stavovém řádku ve spodní části okna programu. Díky implementaci multiprocessingu a multithreadingu výpočet plně využívá celý procesor, čímž byl značně urychlen. V případě, že se změní podmínky, za kterých byly charakteristiky vypočteny, program uživatele na tento fakt upozorní a navrhne mu možnost charakteristiky aktualizovat.

Důležitá je položka *Enable neighbouring airfoils interpolation*, která globálně pro všechny výpočty v sekci *Compute* povolí (či zakáže) interpolaci mezi aerodynamickými charakteristikami sousedících profilových řezů podél rozpětí listu. V případě, kdy interpolace není povolena, je list rozdělen na úseky podle bodů definovaných na kartě **Airfoils data**. Pro každý úsek je pak platná pouze jedna konstantní charakteristika náležící profilu blíže ke středu turbíny. Na tomto principu jsou postaveny například ukázky v [\[6\]](#page-70-0).

### **5.3.1 Aerodynamická analýza listu**

Tlačítko **Analyze airfoils data along the blade** otevře okno zobrazující zadané a vypočtené aerodynamické charakteristiky profilových řezů listem. Okno je zachyceno na obrázku [5.6.](#page-47-0)

<span id="page-47-0"></span>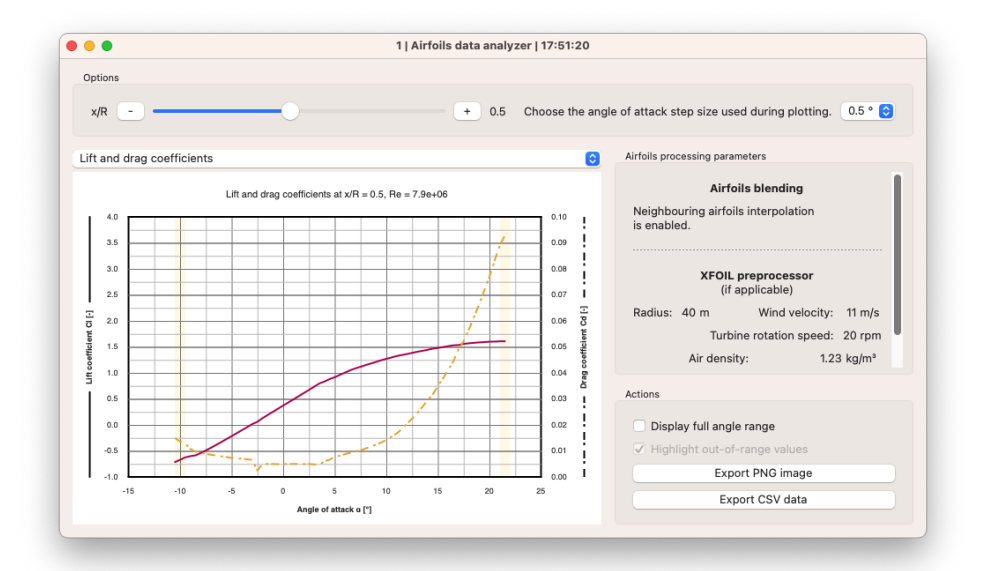

**Obrázek 5.6:** Okno analýzy aerodynamických charakteristik podél rozpětí listu

Jádrem okna je graf zobrazující charakteristiky  $C_L(\alpha)$  a  $C_D(\alpha)$  profilového řezu listem na konkrétní souřadnici *x/R*. Průběh v grafu vykreslený plnou čarou přísluší levé ose, průběh vykreslený čerchovanou čarou náleží pravé ose. Titulek grafu a popis os by měl usnadnit orientaci v zobrazených průbězích.

Výběr souřadnice analyzovaného profilového řezu se provádí posuvníkem nebo tlačítky **+** a **-** v horní části okna. V téže části okna lze nastavit rozlišení grafu.

Informace v pravé části okna přibližují, pro jaký stav jsou zobrazované charakteristiky platné. Údaje v části *XFOIL preprocessor* jsou užitečné pouze v případě, je-li některá z charakteristik vypočtena automaticky programem Xfoil, a udávají podmínky, pro které byl proveden odhad hodnot Reynoldsova čísla při výpočtu charakteristik.

Program ve chvíli, kdy je požadován bod charakteristiky profilu ležící mimo zadaný či vypočtený rozsah úhlů náběhu *α*, použije bod charakteristiky některého z interních profilů NACA. V případě charakteristiky vypočtené programem Xfoil je použita charakteristika profilu NACA nejblíže odpovídajícího svou tloušťkou. V případě dat CSV není prozatím implementována možnost zadat tloušťku profilu ručně a je uvažována tloušťka 15 %.

Mezi zadanou či vypočtenou charakteristikou a charakteristikou zástupného profilu je na obou stranách ponechána 15◦ mezera v úhlu náběhu *α*, ve které jsou hodnoty extrapolovány z kubického splinu proloženého kompletně sestavenou charakteristikou. Kompletní charakteristiku lze zobrazit volbou *Display full angle range*. Podbarvení hodnot mimo zadaný či vypočtený rozsah je ovládáno volbou *Highlight out-of-range values*.

Zobrazený graf lze uložit ve formě obrázku tlačítkem **Export PNG image**. Data lze uložit tlačítkem **Export CSV data**.

K dispozici je možnost zobrazit průběh poměru koeficientů  $C_L(\alpha)/C_D(\alpha)$ užitečný při hledání optimálního úhlu náběhu *α*. Taktéž je možno zobrazit poláru dávající do vztahu koeficienty *C<sup>L</sup>* a *CD*. K přepínání zobrazení slouží nabídka umístěná nad grafem.

#### **5.3.2 Výkon turbíny a veličiny rozložené podél poloměru**

Řešení rovnic BEMT pro zadané vstupní podmínky je spuštěno tlačítkem **Compute design performance**. Všechny výpočty probíhají na pozadí a lze je zastavit tlačítkem **Stop the computation**. To může být užitečné například při zadání nevhodných vstupních hodnot vedoucích k nekonvergenci metod a značnému prodloužení výpočtu. Ve chvíli, kdy jsou výpočty úspěšně dokončeny je zobrazeno okno s výsledky podobné takovému, jaké je zachycené na obrázku [5.7.](#page-48-0)

<span id="page-48-0"></span>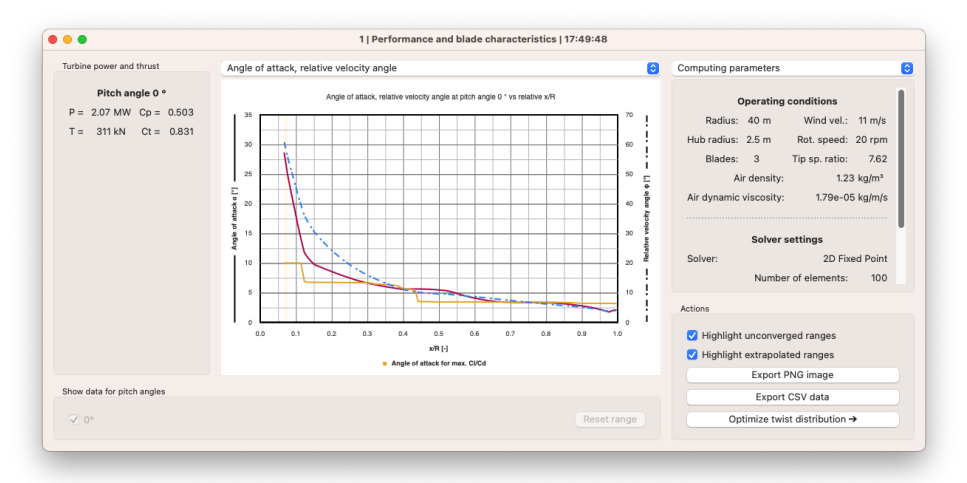

**Obrázek 5.7:** Okno s výsledky analýzy provozního stavu turbíny

Levá část okna zobrazuje veličiny charakterizující turbínu v analyzovaném provozním stavu. Je-li provedeno více výpočtů pro více úhlů natočení listů *θ*, jsou zde zobrazeny všechny výsledky s příslušným označením *Pitch angle*. Výběr konkrétních výsledků lze provézt ve spodní části okna.

Pravá část okna zobrazuje vstupní parametry, pro které byl výpočet proveden. Lze provést více výpočtů pro různé parametry, což vede k otevření několika oken s výsledky. Okna jsou označena pořadovým číslem a časovým razítkem ve svém záhlaví.

Střední část okna obsahuje graf s průběhy různých parametrů podél rozpětí listu turbíny. Výběr parametrů se provádí v nabídce nad grafem. K dispozici je zobrazení průběhů

- **.** úhlu náběhu větru na profil *<sup>α</sup>*, úhlu náběhu pro maximální poměr *<sup>C</sup>L/C<sup>D</sup>* a úhlu *ϕ* mezi relativní rychlostí *v<sup>r</sup>* a rovinou rotoru,
- **.** normované délky tětivy profilového řezu *c/R* a úhlu *<sup>β</sup>* odchylky tětivy od roviny rotoru,
- **.** Reynoldsova čísla *Re<sup>r</sup>* a ztrátového koeficientu *<sup>F</sup>*,
- **.** Reynoldsova čísla $Re_r$ a ztrátového koeficientu $F$ , **a** axiálního a tangenciálního indukčního koeficientu *a*, resp. *a*  $\bullet$ axiálního a tangenciálního indukčního koeficientu $a$ , resp.  $a',$ eficientu vztlaku a odporu $C_L,$  resp.  $C_D,$
- 
- **■** koeficientu vztlaku a odporu  $C_L$ , resp.  $C_D$ ,<br>■ normovaného elementu výkonu d $P/dr \cdot R/|P|$  a axiální síly d $T/dr \cdot R/|T|$ .

V pravé spodní části okna lze ovládat podbarvení oblastí, ve kterých nedošlo ke konvergenci řešení rovnic BEMT (*Highlight unconverged ranges*) a ve kterých byly extrapolovány aerodynamické charakteristiky profilu, resp. byl použit proklad navazující na zástupný interní profil NACA (*Highlight extrapolated ranges*).

Tlačítko **Optimize twist distribution** vypočte rozdíl mezi skutečným úhlem náběhu větru na profil *α* a úhlem náběhu pro maximální poměr *CL/CD*, přičemž upraví hodnoty *β* ve specifikovaných bodech *x*/*R* na kartě **Blade shape** tak, aby byl tento rozdíl eliminován. Je nutné podotknout, že tento krok obvykle vede ke zmenšení poměru *C<sup>P</sup>* /*C<sup>T</sup>* turbíny, ale ne vždy vede ke zvýšení jejího výkonu při zachování ostatních parametrů. Návrh optimálního tvaru listu je popsán níže.

### **5.3.3 Výpočet ideálního tvaru listu**

Program obsahuje funkce navrhující optimální tvar listu. Uživatel nejprve definuje provozní podmínky v sekci *Design conditions* na kartě **Operating conditions & Compute** a nastaví rozložení aerodynamických profilů na kartě

**Airfoils data**. Obsah karty **Blade shape** je při návrhu tvaru listu ignorován.

Výpočet je spuštěn tlačítkem **Compute optimal performance**. Tak, jak vysvětluje [\[6\]](#page-70-0), pro každý element listu je nejprve nalezen úhel *α* pro maximální poměr *CL/C<sup>D</sup>* a ideální koeficienty *a* a *a* ′ podle rovnic [1.41](#page-25-0) a [1.42.](#page-25-1) Úpravou rovnic a následným dosazením jsou získány hodnoty normované délky tětivy profilu *c*/*R* a její odchylky od roviny rotoru *β*. V některých případech může docházet k návrhu příliš širokých úseků listu. Navrhovaná hodnota *c*/*R* je proto omezena hodnotou pole *Max. designed relative chord*.

Po dokončení výpočtu je zobrazeno okno s výsledkem analýzy výkonu turbíny a charakteristikami listu ideálního rotoru. Ukázka okna je zachycena na obrázku [5.8.](#page-50-0)

<span id="page-50-0"></span>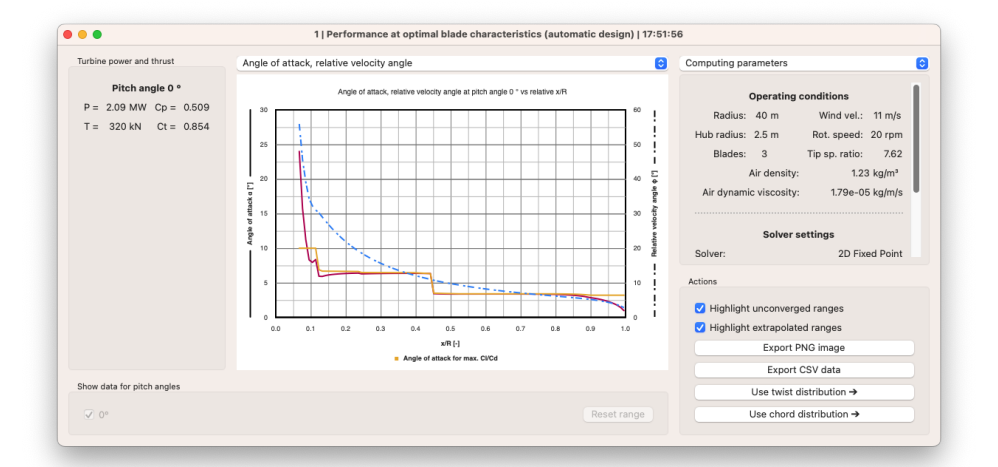

**Obrázek 5.8:** Okno s výsledky analýzy provozního stavu turbíny při návrhu ideálního tvaru listu rotoru

V pravé dolní části okna jsou k dispozici tlačítka **Use twist distribution** a **Use chord distribution**, která přenesou vypočtené hodnoty *β*, resp. *c*/*R* do uživatelem definovaných bodů na kartě **Blade shape**. Při používání tlačítek **Use chord distribution** a **Use twist distribution** je vhodné sledovat změny v otevřených oknech *Blade shape* a *Blade twist distribution*.

Stejně jako v případě všech provedených změn fungují v programu kroky zpět (**Edit** → **Undo**) a vpřed (**Edit** → **Redo**) s příslušnými klávesovými zkratkami. Klávesové zkratky jsou obvyklé pro každý operační systém, případně jsou vypsány v kontextové nabídce programu.

### **5.3.4 Výpočet charakteristik turbíny**

Program umožňuje vykreslit charakteristiky turbíny za různých provozních podmínek. Nezávislou proměnnou může být rychlostní poměr *λ* (který je na pozadí při konstantních otáčkách rotoru měněn rychlostí větru), pak jsou závislými proměnnými koeficienty *C<sup>P</sup>* a *C<sup>T</sup>* . Druhou variantou je vykreslení závislosti výkonu turbíny *P* a axiální síly *T* na rychlosti větru *v*<sup>0</sup> při konstantních otáčkách Ω. Nezávislá proměnná se vybírá v nabídce *Variable parameter*. Rozsah analýzy určují příslušná pole.

Tlačítko **Compute turbine characteristics** spustí výpočet. Postup se zobrazuje ve spodní části okna na stavové liště. Výsledek výpočtu se zobrazí v okně podobném jako na obrázku [5.9.](#page-51-0)

<span id="page-51-0"></span>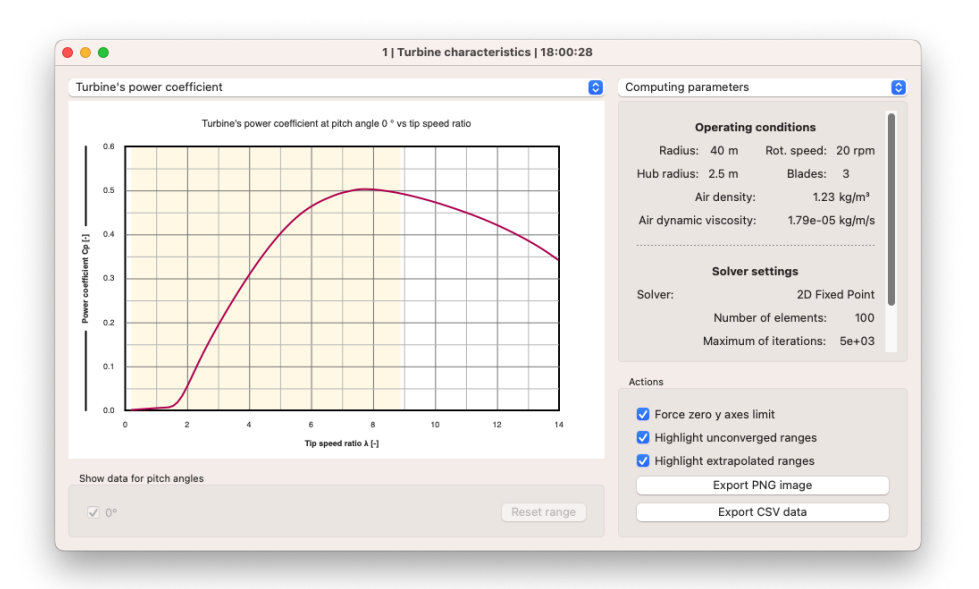

**Obrázek 5.9:** Okno s výsledky analýzy charakteristik turbíny

Výběr zobrazované závislé veličiny se provádí v nabídce nad grafem. Kliknutím do oblasti grafu se otevře okno s analýzou výkonu a charakteristiky listu turbíny při daných provozních podmínkách.

Protože hodnoty závislé proměnné se mohou v některých případech (především při analýze s aktivní regulací pitch) velmi rychle dostat do záporných hodnot, volba *Force zero y axes limit* umožňuje redukovat viditelnou oblast grafu do mezí, které jsou pro popis turbíny stěžejní.

# **Kapitola 6**

# **Model provozu větrné elektrárny**

### **6.1 Navržená turbína**

S pomocí vytvořeného programu Wind Turbine Tools byla navržena turbína o výkonu 2 MW. Po vzoru obdobných hodnot v katalogu výrobce Vestas Wind Systems A/S [\[20,](#page-71-7) [21\]](#page-71-8) byl stanoven poloměr rotoru *R* = 40 m. Poloměr náboje (středu turbíny) byl odhadem určen na hodnotu *R*<sup>h</sup> = 2,5 m.

Při hustotě vzduchu  $\rho = 1,225 \text{ kg/m}^3$  pak lze stanovit návrhovou rychlost větru *v*0, vezme-li se v úvahu, že vztažná hodnota *P*<sup>0</sup> musí být 1*/C<sup>P</sup>* násobkem návrhového výkonu *P*. Jako dosažitelná mez *C<sup>P</sup>* v teoretických modelových situacích se ukázala  $C_P \leq 0.5$ . Odsud plyne, že  $P_0 \geq 4$  MW, čemuž podle rovnice [1.8](#page-16-0) odpovídá rychlost  $v_0 = 11$  m/s. Při návrhových otáčkách rotoru  $\Omega = 20$  rpm je podle rovnice [1.24](#page-21-0) návrhový rychlostní poměr  $\lambda = 7.62$ .

Aerodynamických profilů pro větrné turbíny s horizontální osou (anglicky horizontal axis wind turbine, HAWT) je navrženo a popsáno nespočet [\[22\]](#page-72-0). Konkrétní návrhy existujících větrných turbín jsou jen obtížně dostupné proto, že se jedná o chráněné vlastnictví výrobců. Pro návrh turbíny byly vybrány starší profily navržené National Renewable Energy Laboratory, které jsou dobře dokumentovány [\[23\]](#page-72-1). Konkrétně se jedná o profily S816, S817 a S818. Souřadnicová data byla získána z portálu <AirfoilTools.com> [\[24\]](#page-72-2). Napojení listu na náboj turbíny je provedeno válcovým přechodem, jehož charakteristika byla získána jako příloha k [\[6\]](#page-70-0). Rozložení profilů podél rozpětí listů bylo stanoveno následovně:

- **.**  $x/R = 0.0625 = R_h/R$ : válcový přechod,
- **.** 0,125 <sup>≤</sup> *<sup>x</sup>*/*<sup>R</sup>* <sup>≤</sup> 0,395: profil NREL S818,
- **.** 0,524 <sup>≤</sup> *<sup>x</sup>*/*<sup>R</sup>* <sup>≤</sup> 0,796: profil NREL S816,
- $0,897 \le x/R \le 1,0 = R/R$ : profil NREL S817.

6. Model provozu větrné elektrárny **............................**

Oblasti listu mimo výčet jsou tvořeny interpolací mezi danými sousedními aerodynamickými profily. Je nutno poznamenat, že interpolace se týká jejich aerodynamických charakteristik, nikoliv fyzického tvaru. V praxi proto budou průběhy pravděpodobně mírně odlišné v závislosti na technologii výroby listu turbíny. Pro získání orientační představy se však jeví zvolený postup jako vhodný.

Jednotlivé profilové řezy v pořadí od kořene ke špičce listu jsou znázorněny na obrázcích [6.1,](#page-53-0) [6.2](#page-53-1) a [6.3.](#page-53-2)

<span id="page-53-0"></span>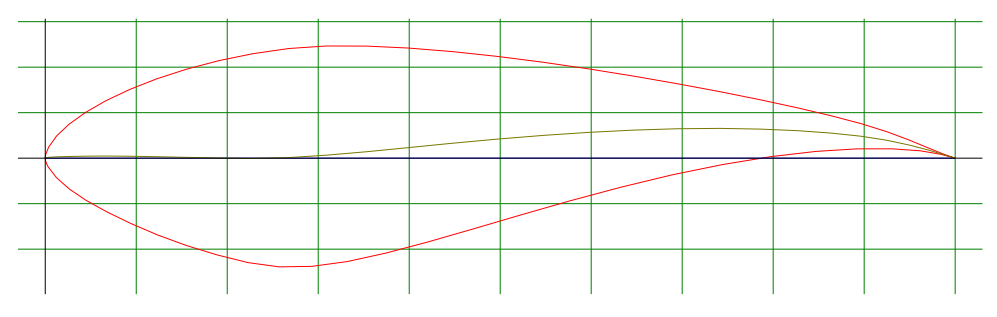

**Obrázek 6.1:** Profil NREL S818 - převzato z [\[24\]](#page-72-2).

<span id="page-53-1"></span>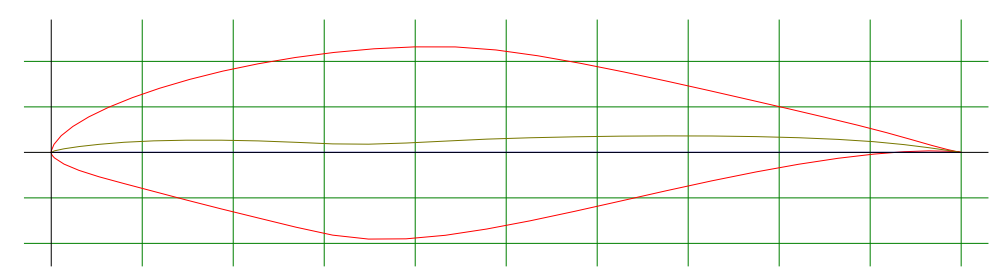

**Obrázek 6.2:** Profil NREL S816 - převzato z [\[24\]](#page-72-2).

<span id="page-53-2"></span>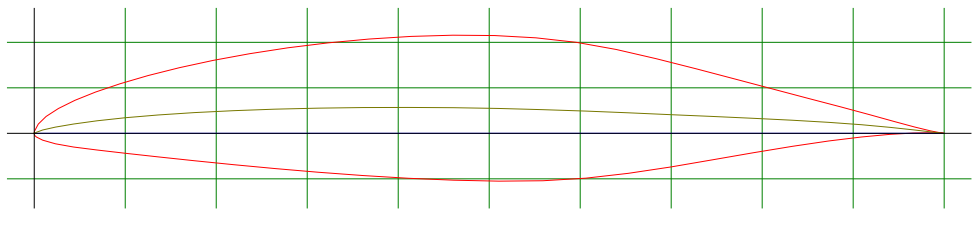

**Obrázek 6.3:** Profil NREL S817 - převzato z [\[24\]](#page-72-2).

Použitím nástroje **Compute optimal performance** programu Wind Turbine Tools bylo ověřeno, že výkon turbíny s těmito aerodynamickými profily

přesáhne 2 MW. Zároveň byly zaznamenány souřadnice *x*/*R* podél rozpětí listu nesoucí charakteristické změny jeho tvaru z hlediska délky tětivy profilu *c* a úhlu kroucení *β*. Na kartě **Blade shape** byly vytvořeny příslušné body. Průběhy pak byly přeneseny tlačítky **Use chord distribution** a **Use twist distribution**. Tvar listu byl poté mírně upraven do podoby blížící se listům na existujících realizovaných turbínách.

Popsaný postup vedl k návrhu turbíny o výkonu *P* = 2,07 MW při axiální síle  $T = 311$  kN  $(C_P = 0.503$  a  $C_T = 0.831$ ). Nejdůležitější průběhy veličin podél rozpětí listu jsou zachyceny v grafech na obrázcích [6.4,](#page-54-0) [6.5](#page-55-0) a [6.6.](#page-55-1) Charakteristika turbíny je zachycena na v grafu na obrázku [6.7.](#page-56-0)

<span id="page-54-0"></span>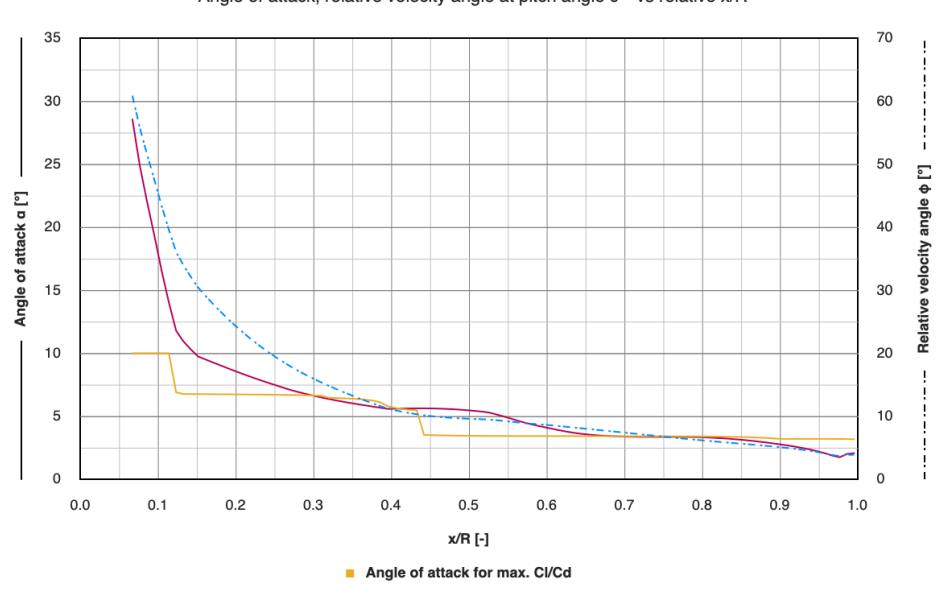

Angle of attack, relative velocity angle at pitch angle 0 ° vs relative x/R

**Obrázek 6.4:** Průběh úhlu náběhu proudu vzduchu na profil *α* (plná čára, levá osa) a úhlu *ϕ*, který svírá relativní rychlost větru *v<sup>r</sup>* s rovinou rotoru (čerchovaná čára, pravá osa). Žlutý popsaný průběh zobrazuje optimální úhel náběhu *α* pro maximální poměr *CL*/*CD*.

Z obrázku [6.4](#page-54-0) je patrné, že úhel *α* (červený průběh) se blíží své optimální hodnotě (žlutý průběh), při které je poměr vztlakové a odporové síly (*CL*/*CD*) působící na element listu největší. Skokové změny optimálního úhlu náběhu jsou způsobeny interpolací mezi charakteristikami sousedních profilů. Jev lze vypozorovat za použití nástroje **Analyze airfoils data along the blade** programu Wind Turine Tools.

Při interpolaci se nepřesouvá maximum poměru *CL*/*C<sup>D</sup>* plynule z jedné hodnoty *α* na jinou, nýbrž maximum jedné charakteristiky klesá, zatímco maximum druhé charakteristiky roste a ve chvíli, kdy mají stejnou hodnotu dojde ke skokové změně optimálního úhlu *α*. Jedná se o jeden z nedostatků zvolené metody. Řešením by bylo použití více profilových řezů interpolovaných geometricky (tak, jak by ve skutečnosti probíhala výroba listu) a následným výpočtem jejich aerodynamických charakteristik.

<span id="page-55-0"></span>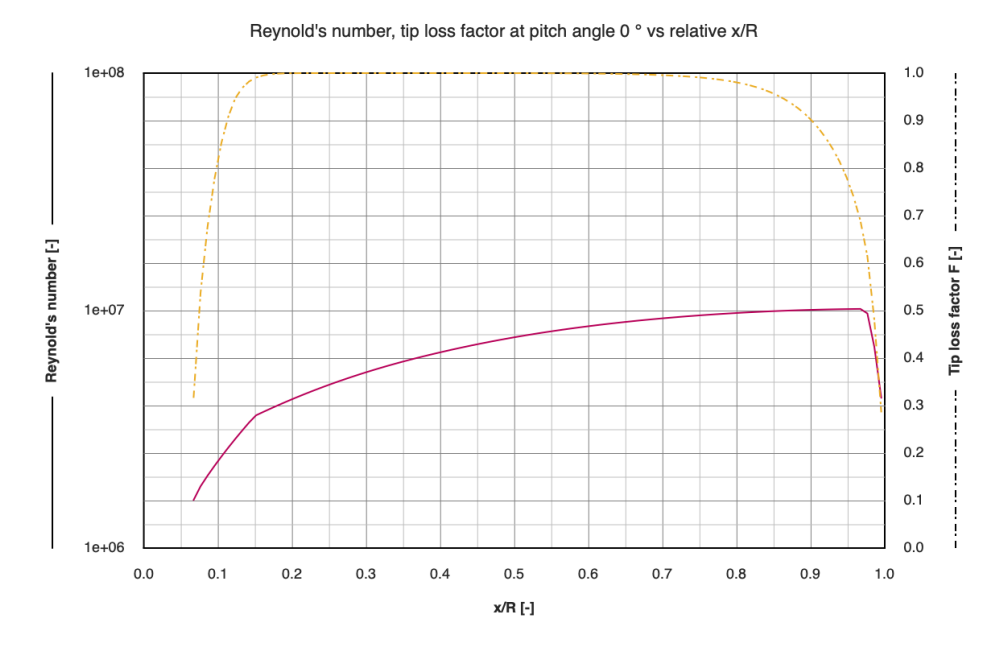

**Obrázek 6.5:** Průběh místního Reynoldova čísla *Re<sup>r</sup>* (plná čára, levá osa) a ztrátového koeficientu *F* (čerchovaná čára, pravá osa).

<span id="page-55-1"></span>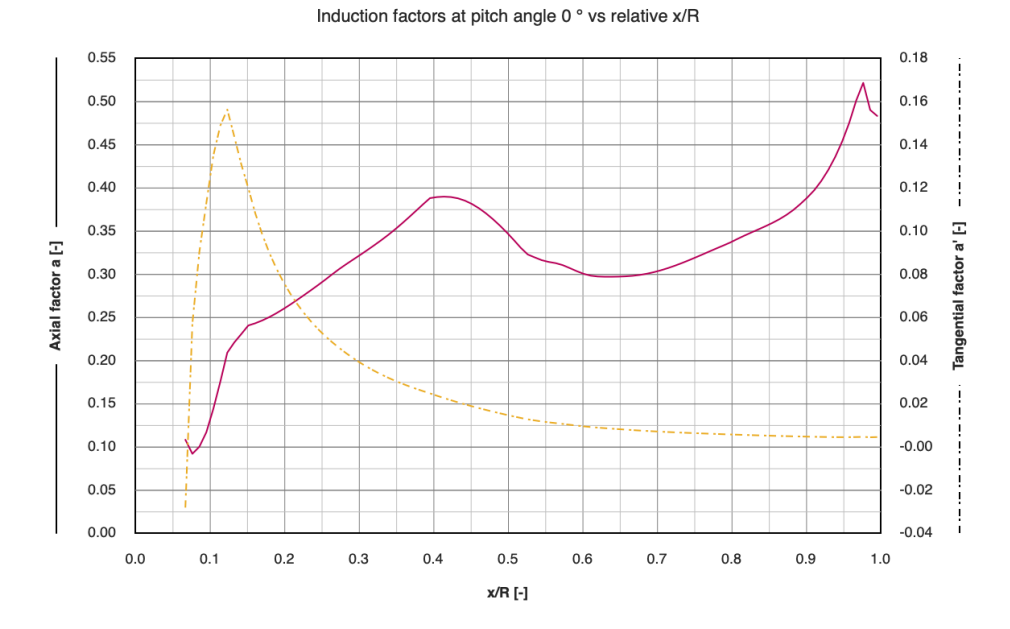

**Obrázek 6.6:** Průběh axiálního indukčního koeficientu *a* (plná čára, levá osa) a tangenciálního indukčního koeficientu a<sup>z</sup> (čerchovaná čára, pravá osa).

Z průběhu Reynoldsova čísla v grafu na obrázku [6.5](#page-55-0) vyplývá, že hodnota místního Reynoldsova čísla *Re<sup>r</sup>* jen těsně přesahuje hodnotu 10<sup>7</sup> . Ta sice překračuje návrhové hodnoty uvedené v [\[23\]](#page-72-1), to však souvisí s faktem, že v době vydání publikace se uváděly do provozu pouze menší rotory s výkonem do 1 MW.

Průběh v grafu na obrázku [6.6](#page-55-1) pak ukazuje, že axiální indukční faktor *a* se ve velké části listu pohybuje okolo své optimální hodnoty 1/3.

Následuje graf na obrázku [6.7](#page-56-0) s charakteristikou vyjadřující závislost  $C_P(\lambda)$ celé turbíny. Vyneseny jsou čtyři průběhy pro různé úhly natočení listů *θ* při regulaci pitch. Z grafu je patrné, že účinnost při návrhových podmínkách  $C_P(\lambda = 7.6) = 0.5$  se pohybuje na přijatelné úrovni, vezme-li se v úvahu, že nelze dosáhnout ani Betzova limitu o hodnotě 0,59. Dále lze pozorovat, že natočení listů turbíny o úhel *θ* efektivně snižuje účinnost turbíny, čehož bude využito při regulaci pitch, kdy při vyšších rychlostech větru by neregulovaná turbína překračovala jmenovitý výkon 2 MW a způsobovala by přetížení systému.

<span id="page-56-0"></span>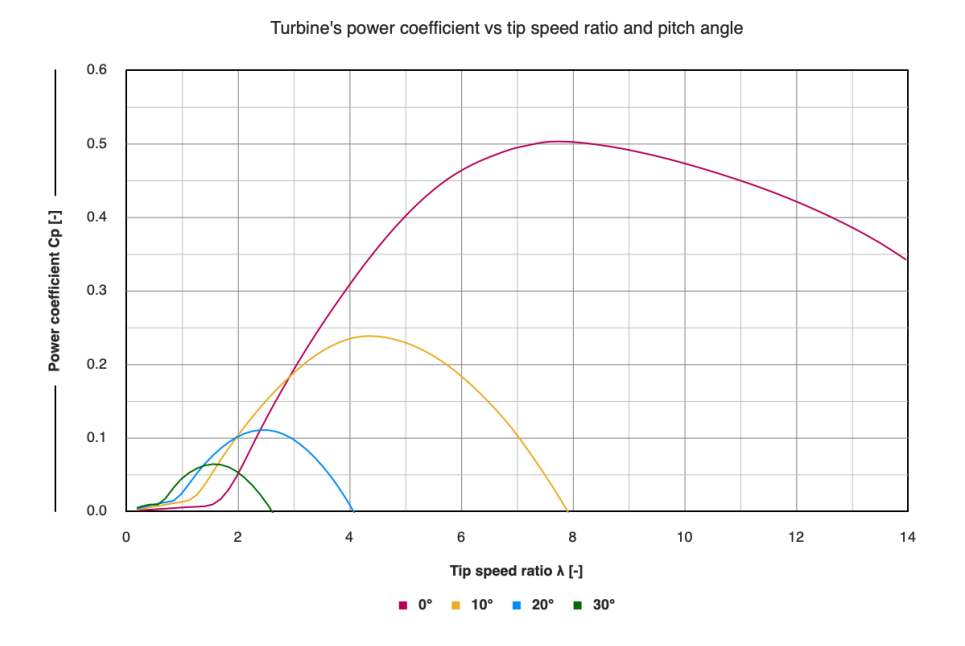

**Obrázek 6.7:** Graf závislosti  $C_P(\lambda)$  navržené turbíny pro čtyři úhly natočení listů při regulaci pitch.

Obrázky související s návrhem této konkrétní turbíny v programu Wind Turbine Tools provázejí kapitolu 5. Soubor projektu a datové soubory aerodynamických profilů jsou přílohou této práce na disku CD.

### **6.2 Komponenty větrné elektrárny**

Základními komponenty elektrárny jsou vedle samotné turbíny také mechanické soustrojí hřídele a převodovky, dvojitě napájený asynchronní generátor (DFIG) a příslušné měniče napájecích napětí. Prezentovaný model sestavený v prostředí Simulink programu Matlab se zabývá především řízením pitch regulace turbíny za pomoci dat exportovaných z programu Wind Turbine Tools, řízením DFIG s momentovou charakteristikou popsanou Klossovým vztahem a řešením pohybové rovnice mechanického soustrojí.

### <span id="page-57-0"></span>**6.3 Pohybová rovnice a související vztahy**

Pro sestavení simulačního modelu v prostředí Simulink programu Matlab je třeba nejprve určit matematické vztahy popisující provozovaný systém. Jádrem se stane pohybová rovnice dávající do souvislosti příspěvek momentu na hřídeli od jednotlivých zařízení, jejich moment setrvačnosti a změnu otáčivé rychlosti.

Příspěvek momentu  $M_{\text{turb}}$  od turbíny do mechanického soustrojí při jejím aktuálním výkonu  $P_{\text{turb}}$  a otáčivé rychlosti  $\Omega_{\text{turb}}$  popisuje rovnice

$$
M_{\rm turb} = \frac{P_{\rm turb}}{\Omega_{\rm turb}}.\tag{6.1}
$$

Regulace výkonu turbíny, resp. jejího momentu a v důsledku i točivých poměrů v celém mechanickém soustrojí je prováděna změnou úhlu natočení listů turbíny *θ* (dynamická regulace pitch).

Moment je přenesen na hřídel generátoru převodovkou s převodem *p* a na straně generátoru má redukovanou velikost

<span id="page-57-1"></span>
$$
M_{\rm red} = pM_{\rm turb}.\tag{6.2}
$$

Převodový poměr je pak definován jako

<span id="page-57-2"></span>
$$
p = \frac{\Omega_{\text{turb,n}}}{\Omega_{\text{gen,syn}}},\tag{6.3}
$$

kde Ωturb*,*<sup>n</sup> a Ωgen*,*syn představují úhlové rychlosti turbíny a napájeného rotoru generátoru ve jmenovitých (synchronních) hodnotách. Podobně je redukován moment setrvačnosti vrtule  $J_{\text{turb}}$ , tentokrát podle vztahu

<span id="page-57-3"></span>
$$
J_{\rm red} = p^2 J_{\rm turb}.\tag{6.4}
$$

Moment setrvačnosti turbíny je odvozen jako součet momentu setrvačnosti náboje (středu turbíny) a momentu setrvačnosti listů. Náboj je zjednodušen **.....** 6.3. Pohybová rovnice a související vztahy

na válec o hmotnosti *m*<sup>h</sup> a poloměru *R*<sup>h</sup> rotující kolem osy souměrnosti. List je zjednodušen na hmotnou tyč o hmotnosti  $m<sub>b</sub>$  a délce  $L = R - R<sub>b</sub>$ . Použitím známých vztahů pro výpočet momentu setrvačnosti jednoduchých těles a aplikací Steinerovy věty je získán vztah

$$
J_{\rm turb} = \frac{1}{2} m_{\rm h} R_{\rm h}^2 + B \left[ \frac{1}{12} m_{\rm b} L^2 + m_{\rm b} \left( \frac{L}{2} + R_{\rm h} \right)^2 \right] \tag{6.5}
$$

Moment dvojitě napájeného asynchronního generátoru *M*gen je získán pomocí Klossova vztahu

<span id="page-58-0"></span>
$$
M_{\rm gen} = M_{\rm zv} \frac{2}{\frac{s}{s_{\rm zv}} + \frac{s_{\rm zv}}{s}},\tag{6.6}
$$

kde *M*zv a *s*zv jsou moment, resp. skluz zvratu představující parametry generátoru a skluz *s* je dán provozními podmínkami podle vztahu

$$
s = \frac{\Omega_{\text{gen,syn}} - \Omega_{\text{gen}}}{\Omega_{\text{gen,syn}}}.
$$
\n(6.7)

Synchronní úhlová rychlost Ωgen*,*syn je daná parametry motoru a elektrické sítě podle vztahu

$$
\Omega_{\text{gen,syn}} = \frac{2\pi f}{p_{\text{p}}/2},\tag{6.8}
$$

kde *f* je frekvence síťového napětí a *p*<sup>p</sup> je počet pólů statoru.

Úhlová rychlost rotoru generátoru  $\Omega_{\text{gen}}$  je pak dána součtem mechanické rychlosti rotoru  $\Omega_{\text{mech}}$  dané aktuálními provozními podmínkami a rychlostí  $\Omega_{el}$  točivého magnetického pole generovaného napájením rotorového vinutí ze střídače, což umožňuje regulaci výkonu generátoru:

$$
\Omega_{\text{gen}} = \Omega_{\text{mech}} + \Omega_{\text{el}}.\tag{6.9}
$$

Výkon generátoru je dán vztahem

$$
P_{\text{gen}} = \Omega_{\text{gen}} M_{\text{gen}}.\tag{6.10}
$$

Regulace výkonu generátoru, resp. jeho momentu a v důsledku i točivých poměrů v celém mechanickém soustrojí je prováděna změnou hodnot úhlové rychlosti napájecího napětí rotoru  $\Omega_{el}$ .

Hodnoty úhlových rychlostí Ω mohou být obecně převáděny na hodnoty otáček za minutu *n* podle vztahu

$$
n = 60\frac{\Omega}{2\pi},\tag{6.11}
$$

čehož je v modelu využito.

Turbínu s převodovkou a rotor generátoru propojuje společná hřídel, pro kterou lze sestavit pohybovou rovnici tvořící jádro celého modelu.

<span id="page-59-1"></span>
$$
M_{\text{red}} + M_{\text{gen}} = (J_{\text{red}} + J_{\text{gen}} + J_{\text{mech}}) \frac{d\Omega_{\text{mech}}}{dt},\tag{6.12}
$$

kde *J*gen představuje moment setrvačnosti generátoru a *J*mech představuje moment setrvačnosti mechanického soustrojí převodovky a hřídele.

# **6.4 Jmenovité parametry**

Následuje shrnutí již představených provozních a jmenovitých parametrů větrné elektrárny a doplnění parametrů chybějících, odhadnutých s přihlédnutím k informacím o již fungujících podobných větrných elektrárnách dostupným například z [\[21,](#page-71-8) [25,](#page-72-3) [26\]](#page-72-4).

<span id="page-59-0"></span>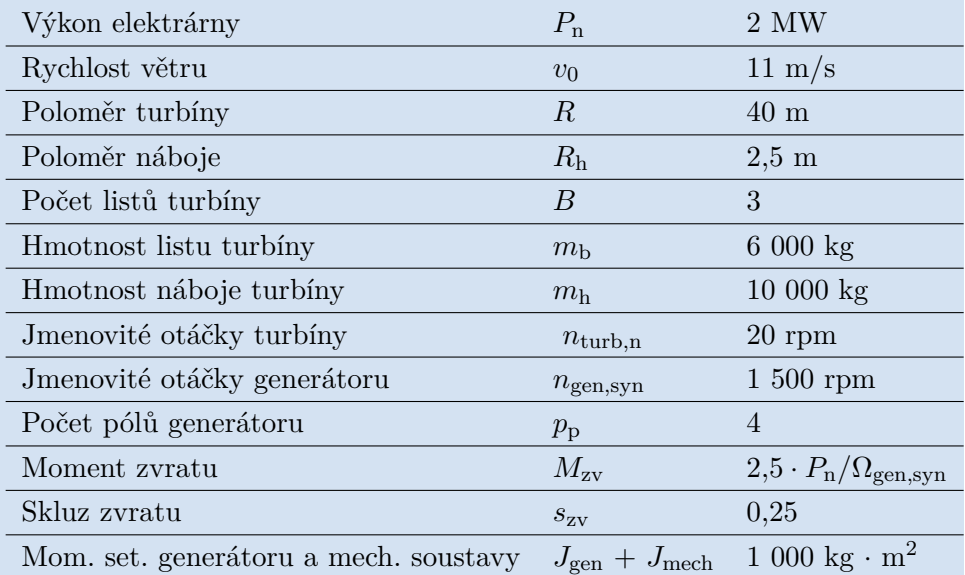

**Tabulka 6.1:** Jmenovité parametry komponent a vstupní předpoklady pro modelování větrné elektrárny.

### **6.5 Inicializace proměnných modelu**

Při vytváření modelu v prostředí Simulink programu Matlab je třeba nejprve inicializovat proměnné v programu Matlab, se kterými simulinkový model pracuje. K tomu slouží soubor pojmenovaný **parametry\_VTE.m**, který je umístěn společně s ostatními soubory na přiloženém disku CD.

Funkce inicializačního souboru provedou nastavení proměnných na hodnoty definované v tabulce [6.1.](#page-59-0) Provedou se také některé potřebné výpočty ze sekce [6.3.](#page-57-0) Nedílnou součástí je načtení charakteristik *C<sup>P</sup>* (*λ*; *θ*) navržené turbíny získaných z programu Wind Turbine Tools.

Charakteristiky jsou zaznamenány v souboru **\_turbina\_cp.csv**. Při modelování provozu elektrárny je pomocí nich určován stav turbíny. Při načítání charakteristik je vytvořen také průběh parametru *λ*opt potřebného pro dosažení nejvyšší možné účinnosti *C<sup>P</sup>* při aktuálně nastaveném úhlu *θ*. Je vhodné tuto charakteristiku znát a použít pro optimální řízení větrné elektrárny.

V případě, že byl spuštěn inicializační skript, je možno přistoupit k provozování modelu v prostředí Simulink.

<span id="page-60-0"></span>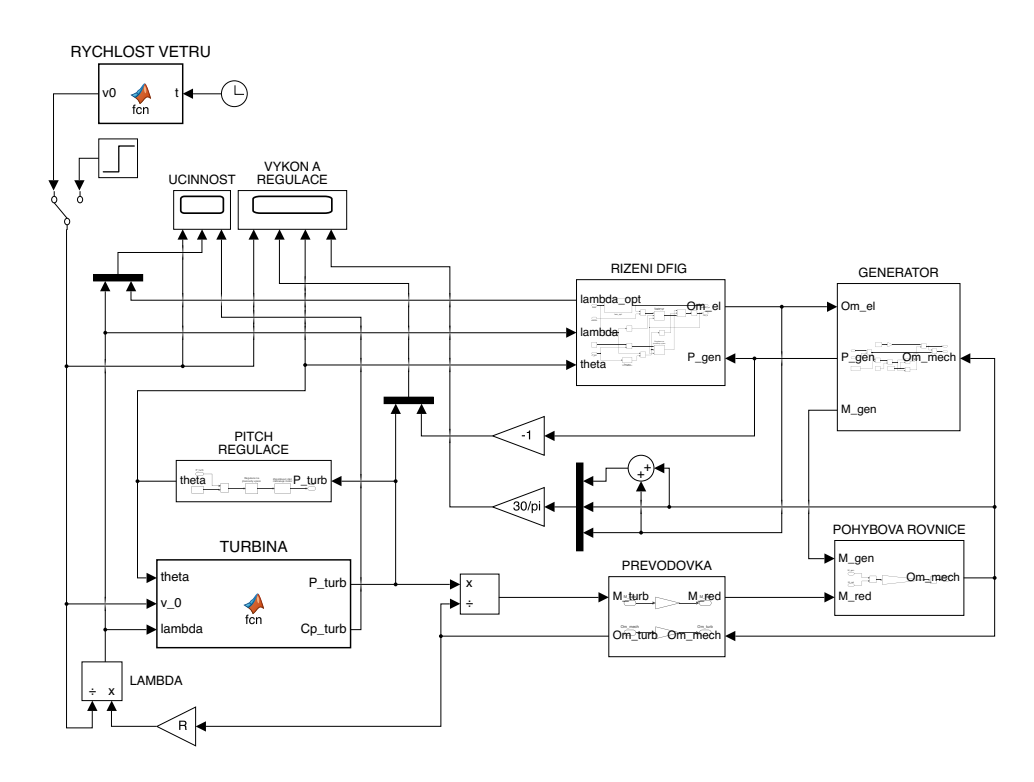

### **6.6 Model v prostředí Simulink**

**Obrázek 6.8:** Celkový pohled na sestavený model v prostředí Simulink programu Matlab. Obrázky modelu a grafy výsledků simulace jsou v plném rozlišení uloženy na přiloženém disku CD.

Obrázek [6.8](#page-60-0) zachycuje pohled na všechny propojené komponenty modelu sestaveného podle rovnic uvedených v sekci [6.3.](#page-57-0) Jádro mechanické části tvoří blok pohybové rovnice s připojeným blokem generátoru a blokem turbíny připojeným skrze blok převodovky. Přítomny jsou také bloky řízení dvojího druhu:

6. Model provozu větrné elektrárny **............................**

- 6. Model provozu větrné elektrárny<br> **1.** přímé řízení výkonu turbíny regulací pitch, která spočívá v natáčení<br>
listů turbíny o úhel  $\theta$  tak, aby výkon turbíny nepřesahoval jmenovitou<br>
hodnotu  $P_n$  (prakticky to znamená s listů turbíny o úhel *θ* tak, aby výkon turbíny nepřesahoval jmenovitou hodnotu *P*<sup>n</sup> (prakticky to znamená snížení koeficientu *C<sup>P</sup>* turbíny) při provozu elektrárny za podmínek s vyšší rychlostí větru než jmenovitou  $v_0 > 11 \text{ m/s},$ listů turbíny o úhel $\theta$ tak, aby výkon turbíny nepřesahoval jmenovitou hodnotu $P_n$ (prakticky to znamená snížení koeficientu $C_P$ turbíny) při provozu elektrárny za podmínek s vyšší rychlostí větru než jmenovitou $v_0 > 11$  m/
	- chronního generátoru tak, aby
- $v_0 > 11 \text{ m/s}$ řízení rychlosti elektrického pole rotoru $\Omega_{\text{el}}$ dvojitě napájeného asynchronního generátoru tak, aby a. při provozu elektrárny za podmínek s nižší rychlostí větru než jmenovitou $v_0 < 11 \text{ m/s}$ byla turbín jmenovitou *v*<sup>0</sup> *<* 11 m/s byla turbína provozována s nejvyšší možnou účinností, a. při provozu elektrárny za podmínek s nižší rychlostí větru než jmenovitou $v_0 < 11 \text{ m/s}$ byla turbína provozována s nejvyšší možnou účinností, b. při provozu elektrárny za podmínek s vyšší rychlostí větru než jme
	- novitou  $v_0 > 11$  m/s ve chvíli, kdy se uplatňuje regulace pitch, byl generátor provozován na hodnotě jmenovitého výkonu a nedocházelo k výměně energie mezi rotorem a statorem prostřednictvím napájení rotorového vinutí.

Vstupním blokem je scénář rychlosti větru, který demonstruje provoz elektrárny za různých větrných podmínek. Alternativně lze zkoumat odezvu elektrárny na jednotkový skok rychlosti větru. Výstupními terminály jsou dva bloky typu *scope* zobrazující časový průběh rychlosti větru v kombinaci s veličinami popisujícími účinnost provozu elektrárny  $(C_P, \lambda \text{ a } \lambda_{\text{opt}}(\theta))$  a veličinami popisujícími výkonové a rychlostní poměry v elektrárně včetně veličin regulovaných (*P*turb, *P*gen, *θ*, Ωgen, Ωmech a Ωel).

#### **6.6.1 Bloky mechanického soustrojí a připojených komponent**

<span id="page-61-0"></span>Pohybovou rovnici (vztah [6.12\)](#page-59-1) implementuje blok zachycený na obrázku [6.9.](#page-61-0)

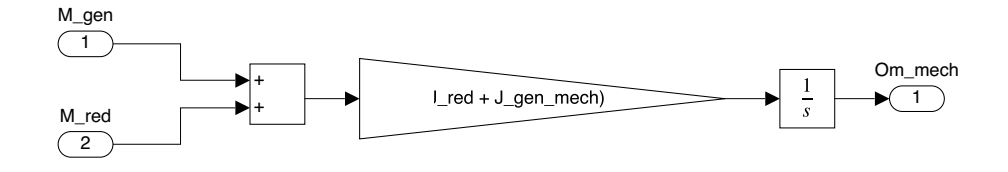

**Obrázek 6.9:** Pohled na blok pohybové rovnice.

Převodovku (vztahy [6.2](#page-57-1) a [6.3\)](#page-57-2) implementuje blok zachycený na obrázku [6.10.](#page-62-0) Redukovaný moment setrvačnosti (vztah [6.4\)](#page-57-3) je v průběhu simulace neměnný a je spočítán jednorázově v inicializačním skriptu.

<span id="page-62-0"></span>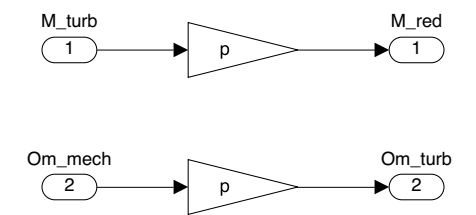

**Obrázek 6.10:** Pohled na blok převodovky.

<span id="page-62-1"></span>Generátor je modelován Klossovým vztahem [\(6.6\)](#page-58-0) a jeho implementaci zachycuje obrázek [6.11.](#page-62-1)

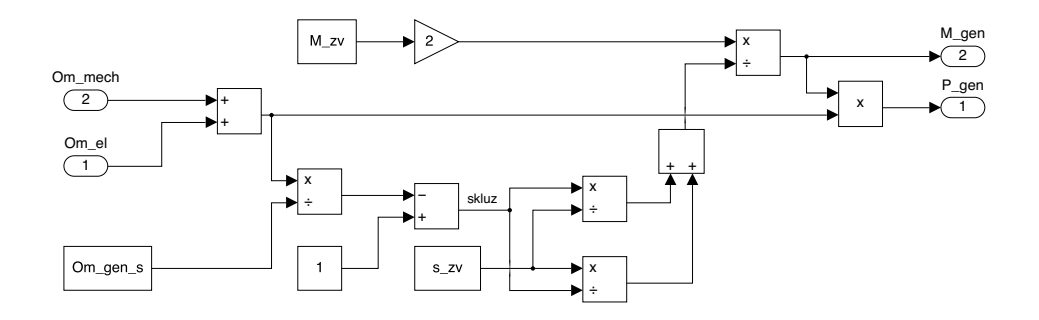

**Obrázek 6.11:** Pohled na blok generátoru.

Blok turbíny je realizován funkcí, která na základě aktuálních provozních parametrů čte a interpoluje hodnoty z připravených charakteristik  $C_P(\lambda; \theta)$ a dopočítává aktuální výkon turbíny na základě znalosti rychlosti větru *v*0.

### **6.6.2 Regulace VTE pitch regulací turbíny**

<span id="page-62-2"></span>Pohled na implementaci regulace pitch v modelu zachycuje obrázek [6.12.](#page-62-2)

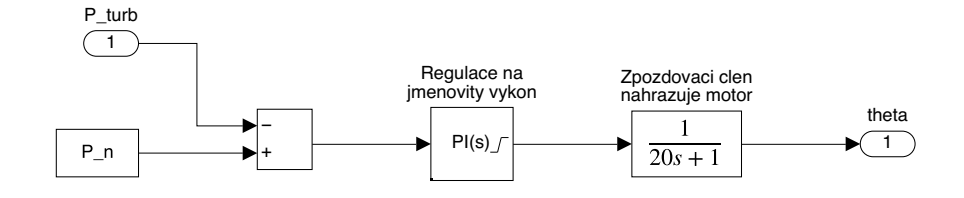

**Obrázek 6.12:** Pohled na blok regulace pitch.

Přímé řízení výkonu turbíny probíhá tak, že je upravována její charakteristika *C<sup>P</sup>* (*λ*) nastavením úhlu natočení listů *θ*. Z grafu na obrázku [5.9](#page-51-0) je patrné, že se zvyšujícím se úhlem *θ* pro většinu hodnot *λ* klesá hodnota *C<sup>P</sup>* . Toho je využito při provozu elektrárny za podmínek s vyšší rychlostí větru než jmenovitou *v*<sup>0</sup> *>* 11 m/s, aby nedocházelo k přetěžování elektrárny příliš velkým výkonem (resp. momentem) dodávaným turbínou. V praxi je po překročení horního limitu rychlosti větru možno natočit lopatky až tak, že se příspěvky momentu od různých elementů listu turbíny vyruší (*C<sup>P</sup>* = 0) a turbína může být odstavena.

Stavu při malých hodnotách *λ* (odpovídá nízkým otáčkám Ω<sub>turb</sub>), kdy dochází se zvětšujícím se úhlem *θ* ke zvětšení hodnoty *C<sup>P</sup>* se využívá při rozběhu turbíny. Turbína je při vhodné regulaci roztáčena větším momentem než při nulovém natočení listů. Tato funkce ovšem není v modelu implementována.

Natáčení listů turbíny ve skutečnosti realizují elektromotory či hydraulické systémy. Jakákoliv praktická realizace s sebou přinese zpoždění odezvy skutečně nastaveného úhlu *θ* oproti požadavku vycházejícího z regulátoru (je třeba uvědomit si značný moment setrvačnosti samotného listu, navíc namáhaného klopivým momentem vlivem nabíhajícího větru). Tuto skutečnost simuluje zařazený přenosový člen prvního řádu, jehož odezvu na jednotkový skok zobrazuje graf na obrázku [6.13.](#page-63-0)

<span id="page-63-0"></span>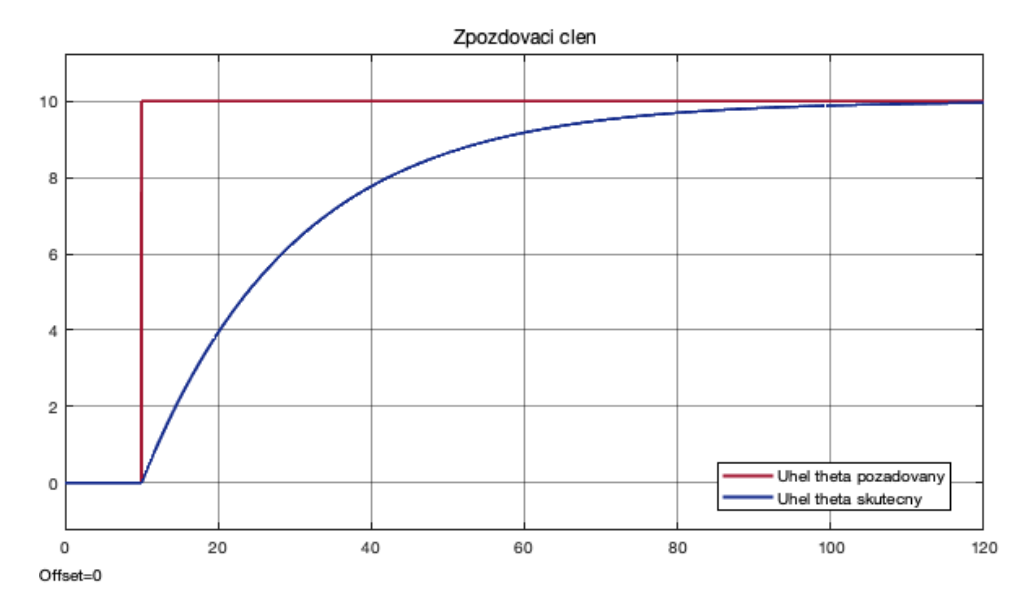

**Obrázek 6.13:** Průběh odezvy zpožďovacího členu nastavování úhlu natočení listů turbíny *θ* na jednotkový skok. Svislá osa značí úhel *θ* ve stupních, vodorovná osa čas v sekundách.

### **6.6.3 Regulace VTE řízením dvojitě napájeného asynchronního generátoru**

Řízení rychlosti  $\Omega_{el}$  otáčivého pole, kterým je přídavně napájen rotor dvojitě napájeného asynchronního generátoru (DFIG), probíhá po celou dobu provozu elektrárny, aby byl zajištěn její stabilní a optimální chod. Pohled na implementaci řízení DFIG v modelu zachycuje obrázek [6.14.](#page-64-0)

Ve chvíli kdy není uplatňována regulace pitch (rychlost větru je nižší než jmenovitá  $v_0 < 11 \text{ m/s}$ , probíhá regulace  $\Omega_{el}$  s cílem provozovat turbínu při maximální účinnosti *C<sup>P</sup>* . Hodnotě maxima *C<sup>P</sup>* odpovídá pro každý úhel *θ* rychlostní poměr  $\lambda_{\text{opt}}(\theta)$  vypočtený v rámci inicializačního skriptu. Hodnotu z charkateristiky načítá funkční blok umístěný na obrázku [6.14](#page-64-0) vlevo nahoře. Hodnota *λ*opt(*θ*) je k dispozici po celou dobu provozu elektrárny a je vykreslována v jednom z bloků *scope* na nejvyšší úrovni modelu, při regulaci DFIG se však uplatňuje pouze  $\lambda_{opt}(0^{\circ}).$ 

Při uplatnění regulace pitch ( $\theta > 0$ °,  $v_0 > 11$  m/s) jsou otáčky  $\Omega_{\rm el}$  regulovány tak, aby DFIG dosáhl jmenovité hodnoty výkonu *P*n. Výsledkem je stav, kdy se turbína (díky regulaci pitch) i generátor pohybují na jmenovitých hodnotách a  $\Omega_{\rm el}$  klesne k nule. Nedochází pak k neužitečné výměně energie mezi rotorem a statorem DFIG v důsledku přídavného napájení rotoru. Kritérium provozu turbíny při maximální účinnosti je v tomto stavu vypuštěno, protože regulace pitch sama o sobě spočívá v umělém snižování účinnosti turbíny.

<span id="page-64-0"></span>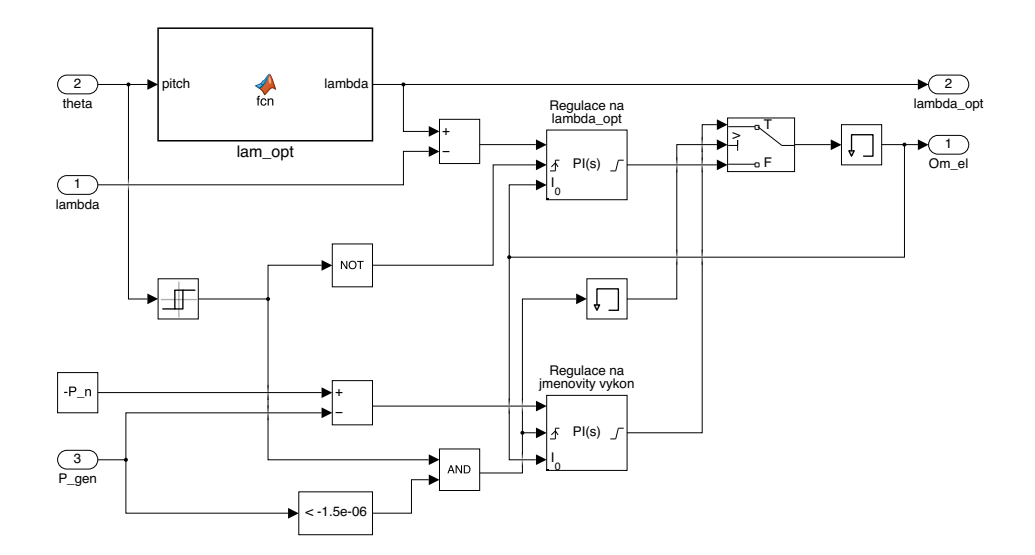

**Obrázek 6.14:** Pohled na blok řízení DFIG.

# **6.7 Výsledky simulace**

Grafy na obrázcích [6.15](#page-65-0) a [6.16](#page-66-0) zobrazují průběhy veličin  $P_{\text{turb}}$ ,  $P_{\text{gen}}$ ,  $\theta$ ,  $\Omega_{\text{gen}}$ , Ωmech, Ωel, *λ*, *λ*opt(*θ*) a *C<sup>P</sup>* při provozu větrné elektrárny za proměnlivých větrných podmínek modelovaných tak, aby prověřily funkčnost navržené turbíny i konceptu regulace VTE.

Simulace začíná za provozu ve jmenovitém stavu. Malý úhel natočení listů *θ* odpovídá skutečnosti, že navržená turbína za jmenovitých provozních podmínek teoreticky překračuje jmenovitý výkon přibližně o 3,5 %. Při náhlém zvýšení či poklesu rychlosti větru s vysokou rychlostí reaguje regulace DFIG (změna otáček  $\Omega_{el}$ ) a postupně výkon turbíny reguluje regulace pitch (změna úhlu *θ*). Po přechodnou dobu se energie akumuluje do otáček mechanického soustrojí  $\Omega_{\text{mech}}$ .

Při rychlosti větru *v*<sup>0</sup> > 11 m/s je turbína regulována na jmenovitý výkon *P*<sup>n</sup>  $= 2$  MW (obrázek [6.15\)](#page-65-0), při rychlosti větru  $v_0 < 11$  m/s je VTE regulována na rychlostní poměr *λ*opt pro dosažení maximální účinnosti *C<sup>P</sup>* (obrázek [6.16\)](#page-66-0). Otáčky generátoru $\Omega_{\rm gen}$ jsou díky regulaci $\Omega_{\rm el}$ udržovány na nadsynchronních hodnotách, což vede k setrvalému generátorickému provoznímu režimu stroje.

<span id="page-65-0"></span>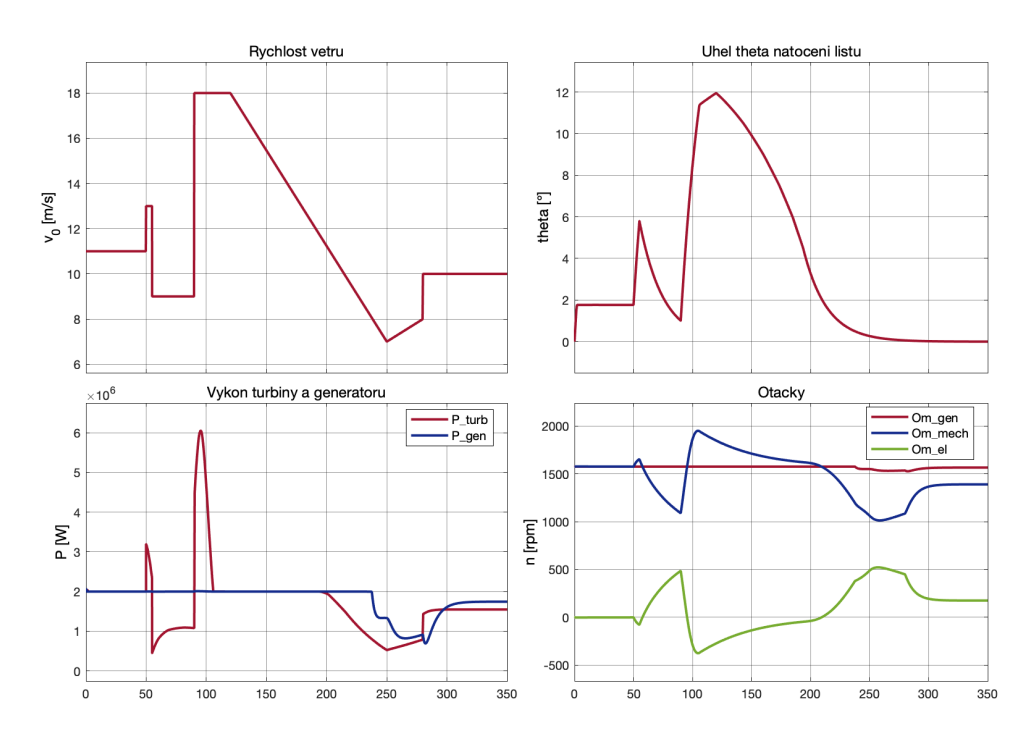

**Obrázek 6.15:** Provoz VTE při proměnlivých větrných podmínkách.

<span id="page-66-0"></span>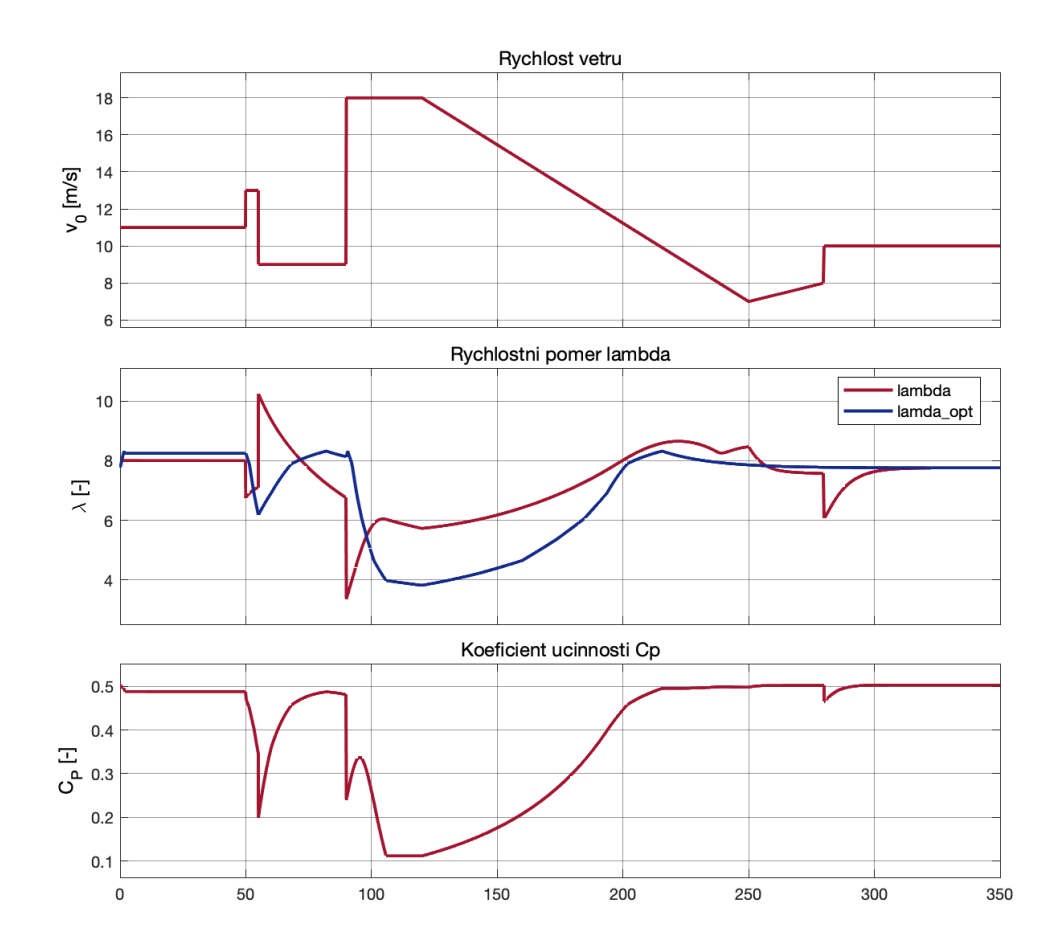

**Obrázek 6.16:** Účinnost provozu VTE při proměnlivých větrných podmínkách.

# **Kapitola 7**

# **Závěr**

Byla provedena rešerše metody BEMT včetně metod jejího řešení. Odvození a ilustracemi doplněné vysvětlení použitých vztahů obsahují kapitoly 1, 2 a 3. Zahrnuty jsou také odkazy na další literaturu blíže vysvětlující či dále rozvíjející některá témata. Jako stěžejní se ukázala být publikace [\[6\]](#page-70-0).

Nejzásadnějším výsledkem práce se stal vytvořený program Wind Turbine Tools, který se ukázal být dostatečně pokročilý pro návrh ukázkové turbíny o výkonu 2 MW, která prokázala funkčnost v sestaveném modelu. Předností programu je spojení několika kroků návrhu do jednoho softwaru, který řadu činností automatizuje či kontroluje. Opakovatelnost výpočtů zajišťuje možnost ukládat soubory projektu. Použitelnost výsledků v další práci zajišťuje možnost exportu grafických i datových souborů.

Předpokládá se další vývoj programu. Prostor pro zlepšení zahrnuje především interpolaci profilových charakteristik podél rozpětí listu turbíny a možnosti načítání charakteristik samotných. V případě dostupnosti naměřených dat by bylo vhodné integrovat do programu charakteristiky dalších profilů - především takových, které byly navrženy s cílem použití ve větrných turbínách s horizontální osou. Je třeba implementovat možnost zadat tloušťku profilu specifikovaného charakteristikou v CSV datech, aby docházelo ke správnější volbě zástupného integrovaného profilu pro oblast dat mimo dostupnou charakteristiku profilu specifikovaného (či přidat možnost vybrat zástupný profil přímo). Je třeba umožnit uživateli načíst více charakteristik jednoho profilu pro různá Reynoldsova čísla. Okrajové problémy představují drobné grafické nedostatky. Závažnějším problémem jsou nedostatky ohledně řetězců s diakritikou v operačním systému Windows.

Práci s programem z hlediska uživatele poměrně detailně dokumentuje kapitola 5. Nedostatkem z hlediska vývojářského je absence dokumentace zdrojového kódu. Kód je však veden do značné míry přehledně a jsou využívány praktické postupy vedoucí ke znovupoužitelnosti a jednoduché rozšiřitelnosti komponent.

7. Závěr **........................................**

Sestavený model v prostředí Simulink programu Matlab prokázal funkčnost turbíny alespoň v teoretické a simulační rovině. Součástí modelu je návrh možného řízení VTE, i když řada skutečností je modelována jen přibližně (odezva při regulaci pitch, Klossův vztah, neřešený rozběh a odstavení turbíny). Modelová VTE ovšem vykazuje stabilitu i za proměnlivých větrných podmínek, jak bylo ukázáno v závěru kapitoly 6.

Cílem práce nebylo vytvořit detailně propracovaný model a dokumentaci k realizaci konkrétní větrné elektrárny. To bývá ostatně prací celých týmů vývojářů. Důležitějším přínosem by měl být vznik funkční platformy pro velmi rychlý a uživatelsky přívětivý návrh turbíny požadovaného výkonu, prověření jejích parametrů a ověření její funkčnosti v simulovaných větrných podmínkách, čehož dosaženo bylo.

# **Bibliografie**

- 1. *Installed electricity capacity worldwide in 2021, by source*. 2023. Tech. zpr. Statista Research Department. [https : / / www . statista . com /](https://www.statista.com/statistics/267358/world-installed-power-capacity/) [statistics/267358/world-installed-power-capacity/](https://www.statista.com/statistics/267358/world-installed-power-capacity/), Cit.: 7. 4. 2023.
- 2. *Renewable capacity highlights*. 2017. Tech. zpr. International Renewable Energy Agency. [https://www.irena.org/- /media/Files/IRENA/](https://www.irena.org/-/media/Files/IRENA/Agency/Publication/2017/Mar/RE_stats_highlights_2017.pdf) [Agency/Publication/2017/Mar/RE\\_stats\\_highlights\\_2017.pdf](https://www.irena.org/-/media/Files/IRENA/Agency/Publication/2017/Mar/RE_stats_highlights_2017.pdf), Cit.: 7. 4. 2023.
- 3. *Renewable capacity highlights*. 2022. Tech. zpr. International Renewable Energy Agency. [https://www.irena.org/- /media/Files/IRENA/](https://www.irena.org/-/media/Files/IRENA/Agency/Publication/2022/Apr/IRENA_-RE_Capacity_Highlights_2022.pdf) [Agency/Publication/2022/Apr/IRENA\\_-RE\\_Capacity\\_Highlights\\_](https://www.irena.org/-/media/Files/IRENA/Agency/Publication/2022/Apr/IRENA_-RE_Capacity_Highlights_2022.pdf) [2022.pdf](https://www.irena.org/-/media/Files/IRENA/Agency/Publication/2022/Apr/IRENA_-RE_Capacity_Highlights_2022.pdf), Cit.: 7. 4. 2023.
- 4. AL, Ryan Wiser et. *Land-Based Wind Market Report: 2022 Edition Executive Summary*. 2022. Tech. zpr. U.S. Department of Energy. [https:](https://www.energy.gov/sites/default/files/2022-08/land_based_wind_market_report_2022_executive_summary.pdf) [//www.energy.gov/sites/default/files/2022- 08/land\\_based\\_](https://www.energy.gov/sites/default/files/2022-08/land_based_wind_market_report_2022_executive_summary.pdf) [wind\\_market\\_report\\_2022\\_executive\\_summary.pdf](https://www.energy.gov/sites/default/files/2022-08/land_based_wind_market_report_2022_executive_summary.pdf), Cit.: 7. 4. 2023.
- 5. *Roční zpráva o provozu elektrizační soustavy ČR za rok 2021*. 2022. Tech. zpr. Energetický regulační úřad. [https://www.eru.cz/sites/](https://www.eru.cz/sites/default/files/obsah/prilohy/eruelektro2021.pdf) [default / files / obsah / prilohy / eruelektro2021 . pdf](https://www.eru.cz/sites/default/files/obsah/prilohy/eruelektro2021.pdf), Cit.: 7. 4. 2023.
- <span id="page-70-0"></span>6. SCHMITZ, Sven. *Aerodynamics of Wind Turbines*. John Wiley & Sons Ltd, 2020. isbn 978-1-119-40564-1.
- 7. [B.r.]. Global Wind Atlas 3.0, a free, web-based application developed, owned and operated by the Technical University of Denmark (DTU). The Global Wind Atlas 3.0 is released in partnership with the World Bank Group, utilizing data provided by Vortex, using funding provided by the Energy Sector Management Assistance Program (ESMAP). For additional information: <https://globalwindatlas.info>, Cit.: 9. 4. 2023.

7. Závěr **........................................**

- 8. SNIECKUS, Darius. Will wind-wake slow industry's ambitions offshore? 2019. [https://www.rechargenews.com/wind/will-wind-wake-slow](https://www.rechargenews.com/wind/will-wind-wake-slow-industrys-ambitions-offshore-/2-1-699430)[industrys-ambitions-offshore-/2-1-699430](https://www.rechargenews.com/wind/will-wind-wake-slow-industrys-ambitions-offshore-/2-1-699430), Cit.: 22. 4. 2023.
- 9. BUHL Jr, Marshall L. *New Empirical Relationship between Thrust Coefficient and Induction Factor for the Turbulent Windmill State*. 2005- 08. Tech. zpr. National Renewable Energy Laboratory. Dostupné z DOI: [10.2172/15016819](https://doi.org/10.2172/15016819).
- <span id="page-71-6"></span>10. DRELA, Mark. XFOIL: An Analysis and Design System for Low Reynolds Number Airfoils. In: MUELLER, Thomas J. (ed.). *Low Reynolds Number Aerodynamics*. Berlin, Heidelberg: Springer Berlin Heidelberg, 1989, s. 1–12. isbn 978-3-642-84010-4.
- 11. LAMBERS, Jim. Lecture 9 Notes. In: *MAT 419/519*. The University of Southern Mississippi, 2011. [https://www.math.usm.edu/lambers/](https://www.math.usm.edu/lambers/mat419/lecture9.pdf) [mat419/lecture9.pdf](https://www.math.usm.edu/lambers/mat419/lecture9.pdf), Cit.: 29. 4. 2023.
- 12. NING, Andrew. A simple solution method for the blade element momentum equations with guaranteed convergence. In: *Wind Energy*. 2013.
- 13. NING, Andrew. Using blade element momentum methods with gradientbased design optimization. In: *Structural and Multidisciplinary Optimization*. 2021.
- <span id="page-71-0"></span>14. FREE SOFTWARE FOUNDATION, Inc. *GNU GENERAL PUBLIC LICENSE, Version 3*. 2007. [https://www.gnu.org/licenses/gpl-](https://www.gnu.org/licenses/gpl-3.0.txt)[3.0.txt](https://www.gnu.org/licenses/gpl-3.0.txt), Cit.: 18. 5. 2023.
- <span id="page-71-1"></span>15. FREE SOFTWARE FOUNDATION, Inc. *GNU GENERAL PUBLIC LICENSE, Version 2*. 1991. [https://web.mit.edu/drela/Public/](https://web.mit.edu/drela/Public/web/gpl.txt) [web/gpl.txt](https://web.mit.edu/drela/Public/web/gpl.txt), Cit.: 18. 5. 2023.
- <span id="page-71-2"></span>16. SMART, Julian; AL, Robert Roebling et. *wxWindows Library Licence, Version 3.1*. 2005. <https://www.wxwidgets.org/about/licence/>, Cit.: 18. 5. 2023.
- <span id="page-71-3"></span>17. *Boost Software License*. 2003. [https://www.boost.org/LICENSE\\_1\\_0.](https://www.boost.org/LICENSE_1_0.txt) [txt](https://www.boost.org/LICENSE_1_0.txt), Cit.: 18. 5. 2023.
- <span id="page-71-4"></span>18. LOHMANN, Niels. *MIT License*. 2022. [https://github.com/nlohmann/](https://github.com/nlohmann/json/blob/develop/LICENSE.MIT) [json/blob/develop/LICENSE.MIT](https://github.com/nlohmann/json/blob/develop/LICENSE.MIT), Cit.: 18. 5. 2023.
- <span id="page-71-5"></span>19. SHELDAHL, Robert E.; KLIMAS, Paul C. *Aerodynamic Characteristics of Seven Symmetrical Airfoil Sections Through 180-Degree Angle of Attack for Use in Aerodynamic Analysis of Vertical Axis Wind Turbines*. 1981. Tech. zpr. Sandia National Laboratories.
- <span id="page-71-7"></span>20. *2 MW platform*. 2023. Tech. zpr. Vestas Wind Systems A/S. [https://](https://nozebra.ipapercms.dk/Vestas/Communication/Productbrochure/2MWTurbineBrochure/2mw-platform-brochure/) [nozebra.ipapercms.dk/Vestas/Communication/Productbrochure/](https://nozebra.ipapercms.dk/Vestas/Communication/Productbrochure/2MWTurbineBrochure/2mw-platform-brochure/) [2MWTurbineBrochure/2mw-platform-brochure/](https://nozebra.ipapercms.dk/Vestas/Communication/Productbrochure/2MWTurbineBrochure/2mw-platform-brochure/), Cit.: 20. 5. 2023.
- <span id="page-71-8"></span>21. *General Specification V90–1.8/2.0 MW 50 Hz VCS*. 2010. Tech. zpr. Vestas Wind Systems A/S. [http://ventderaison.eu/gembloux/eie\\_](http://ventderaison.eu/gembloux/eie_ABO-WIND/Annexes/Annexe_N_1_Courbe_acoustique_V90.pdf) [ABO-WIND/Annexes/Annexe\\_N\\_1\\_Courbe\\_acoustique\\_V90.pdf](http://ventderaison.eu/gembloux/eie_ABO-WIND/Annexes/Annexe_N_1_Courbe_acoustique_V90.pdf), Cit.: 21. 5. 2023.
**.........................................**7. Závěr

- 22. BERTAGNOLIO, Franck; SOERENSEN, Niels; JOHANSEN, Jeppe; FUGLSANG, Peter. *Wind Turbine Airfoil Catalogue*. 2001. Tech. zpr. Risoe-R-128O(EN).
- 23. TANGIER, J. L.; SOMERS, D. M. *NREL Airfoil Fmilies for HAWTs*. 1995. Tech. zpr. National Renewable Energy Laboratory.
- 24. *Airfoil Tools*. 2023. <http://airfoiltools.com>, Cit.: 21. 5. 2023.
- 25. BEDOUDA, Khouloud; ALI-RACHEDIC, Mahieddine; TAHAR BAHID, Rabah Lakel. Adaptive Fuzzy Gain Scheduling of PI Controller for control of the Wind Energy Conversion Systems. *Energy Procedia*. 2015, roč. 74, s. 211–225.
- 26. *Induction Motor Torque Versus Slip*. 2023. Tech. zpr. Inst Tools. [https:](https://instrumentationtools.com/induction-motor-torque-versus-slip/) [//instrumentationtools.com/induction- motor- torque- versus](https://instrumentationtools.com/induction-motor-torque-versus-slip/)[slip/](https://instrumentationtools.com/induction-motor-torque-versus-slip/), Cit.: 21. 5. 2023.

## **Příloha A Disk CD**

Na disku CD je uložen zkompilovaný soubor programu Wind Turbine Tools spustitelný v systému Microsoft Windows včetně všech potřebných závislostí. K dispozici je taktéž zdrojový kód programu. Disk rovněž obsahuje projekt navržené turbíny a data simulačního modelu spustitelná v prostředí Matlab a Simulink. Zahrnuty jsou obrázky simulačního modelu a výsledky simulací v plném rozlišení.